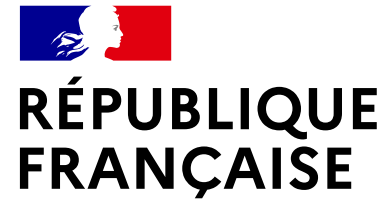

Liberté Égalité Fraternité

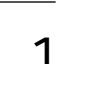

# **Concevoir un formulaire administratif** Les bonnes pratiques graphiques

#### Introduction 2

# **La charte graphique des formulaires participe à la mise en place de la marque de l'État.**

Les formulaires sont un des principaux points de contact entre les usagers des services publics et les administrations. Leur lisibilité et leur accessibilité constituent des enjeux majeurs pour proposer des démarches administratives simples et efficaces.

Mettre en place un cadre graphique renouvelé, cohérent et épuré est plus particulièrement l'occasion de concevoir des documents :

- **plus agréables** ;
- **plus adaptés** aux besoins de certains publics ;
- permettant au final d'**améliorer la compréhension** de l'action publique par les citoyens.

Cet effort de clarté implique par ailleurs une attention aux questions de simplification du langage et des procédures administratives.

Pour plus d'information consultez nos autres ressources de simplification des formulaires sur [modernisation.gouv.fr](https://modernisation.gouv.fr)

# Sommaire

# Partie 1

# Format et marges - Structure des formulaires

Colonnes et marges...

En tête et pied de page pour les formulaires NON Cerfa.

En tête et pied de page pour les Cerfa.

Ministère en charge pour les Cerfa.

Datamatrice...

# Partie 2

# Typographies - Niveaux de lecture

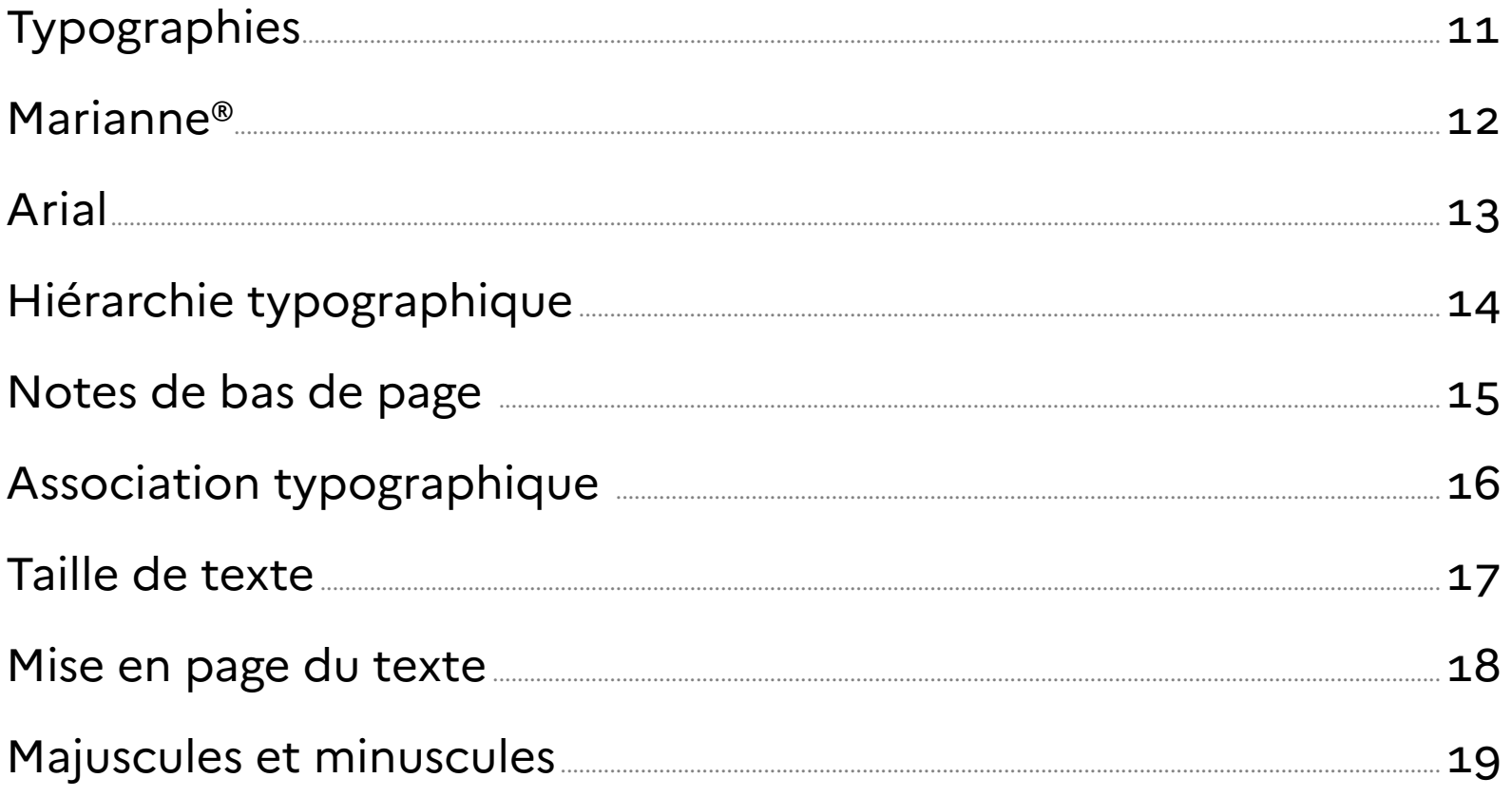

# Partie 3

# Mise en page - Colonne

- 5 Positionner les champs du for
- 6 Format des champs du formu
- 7 Couleur des champs du form
- .8 Champs avec chiffres...
- g Positionnement des intitulés

Respecter les lignes de base.

Limiter le nombre de champs

Organiser les sections...

11 Exception

# Partie 4

# Couleurs & pictogrammo

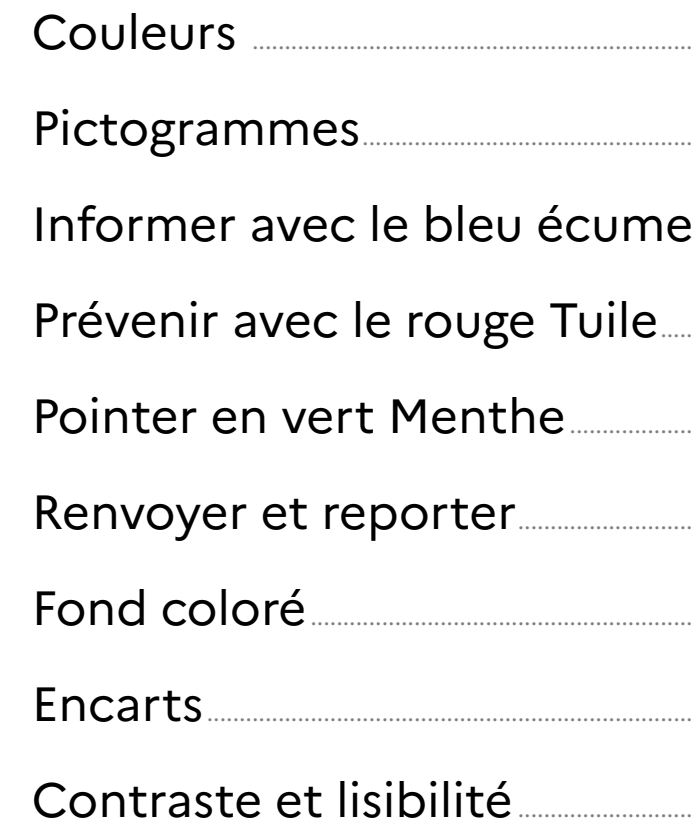

#### Partie 5

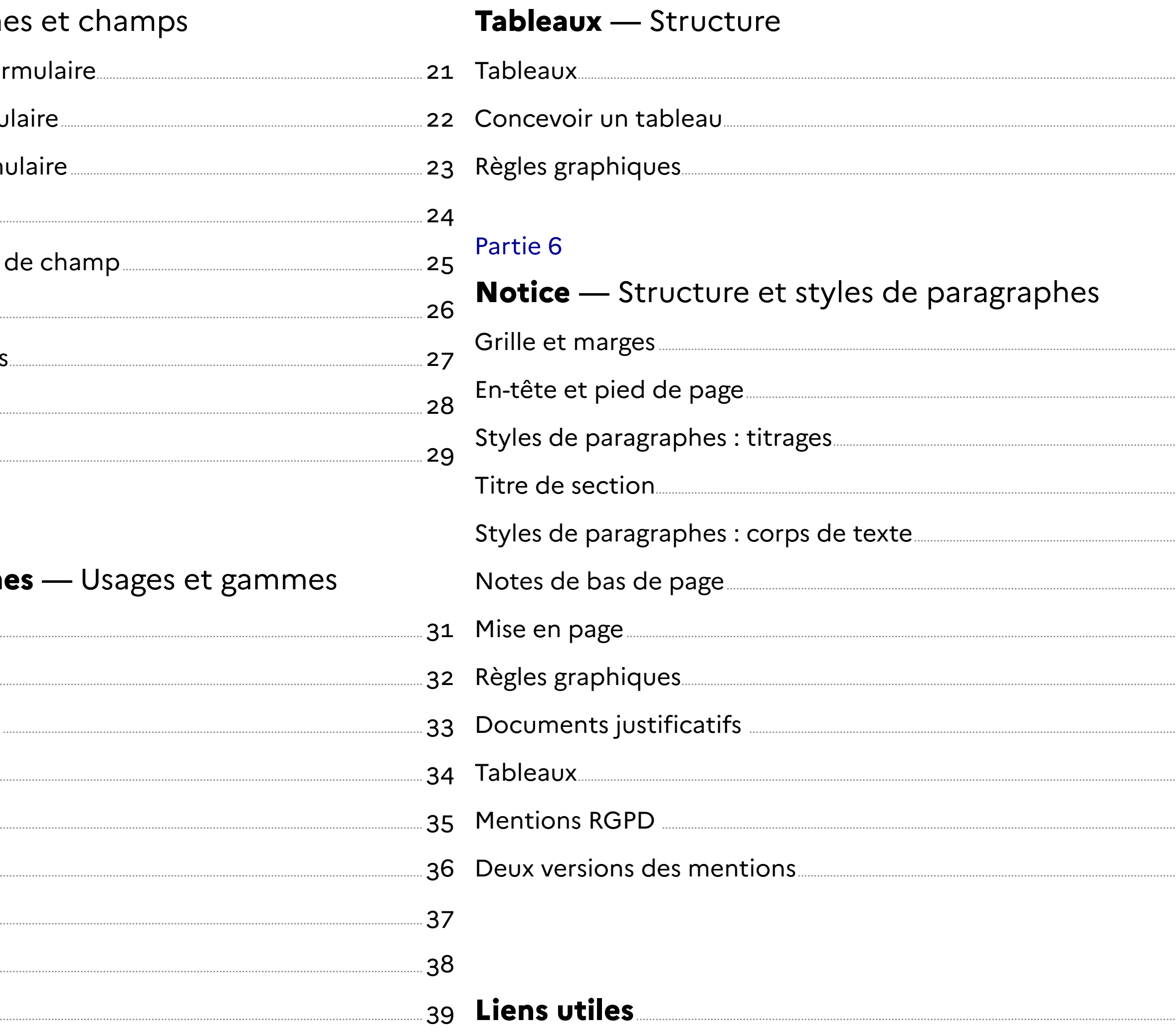

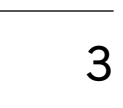

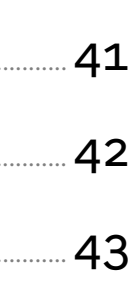

 $-45$  $.46$  $-47$  $.48$  $-49$  $-50$  $-51$  $-52$  $-53$  $-54$  $-55$  $-56$ 

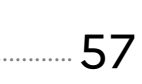

<span id="page-3-0"></span>Partie 1 and 2008 1 and 2008 1 and 2008 1 and 2008 1 and 2008 1 and 2008 1 and 2008 1 and 2008 1 and 2008 1 and 2008 1  $\overline{4}$ 

# **Format et marges** Structure des formulaires

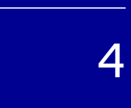

# <span id="page-4-0"></span>Partie 1 — **Colonnes et marges**

**Format :** A4 - 210  $\times$  297 mm

Le document est construit en 12 colonnes avec une goutière de 3 mm.

La grille de ligne de base du document a un pas de 5 points.

Les marges sont de 10 mm. Seule celle de gauche est plus grande (18 mm) pour permettre aux numéros de sections et rubriques de ressortir.

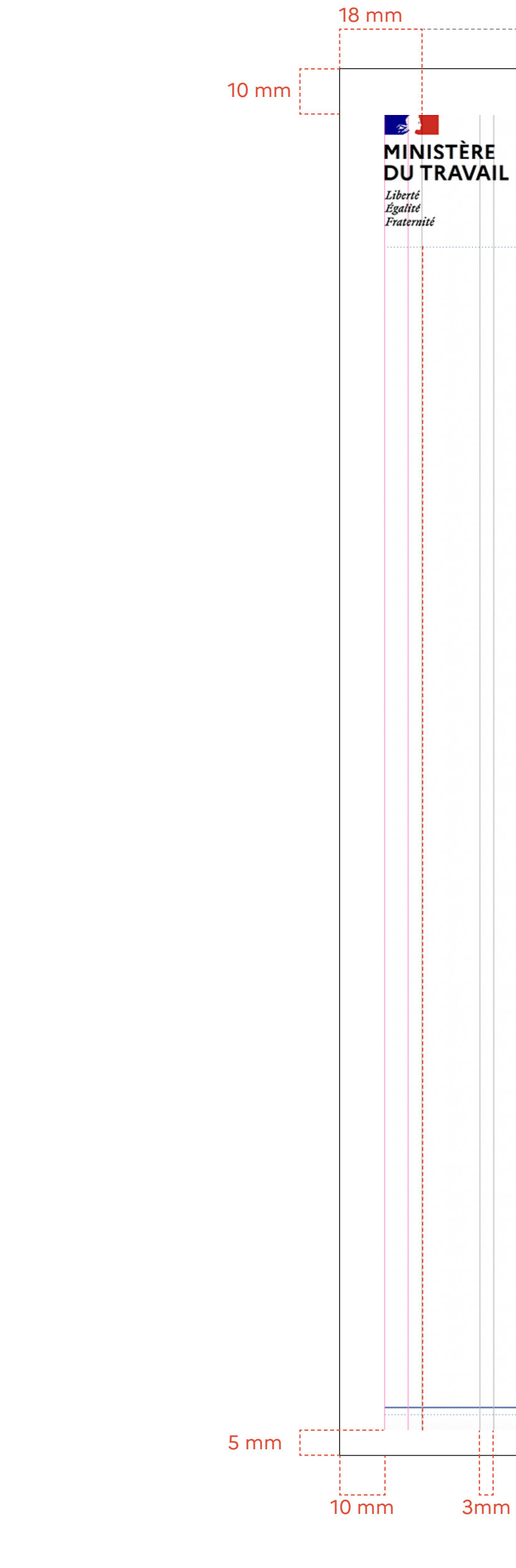

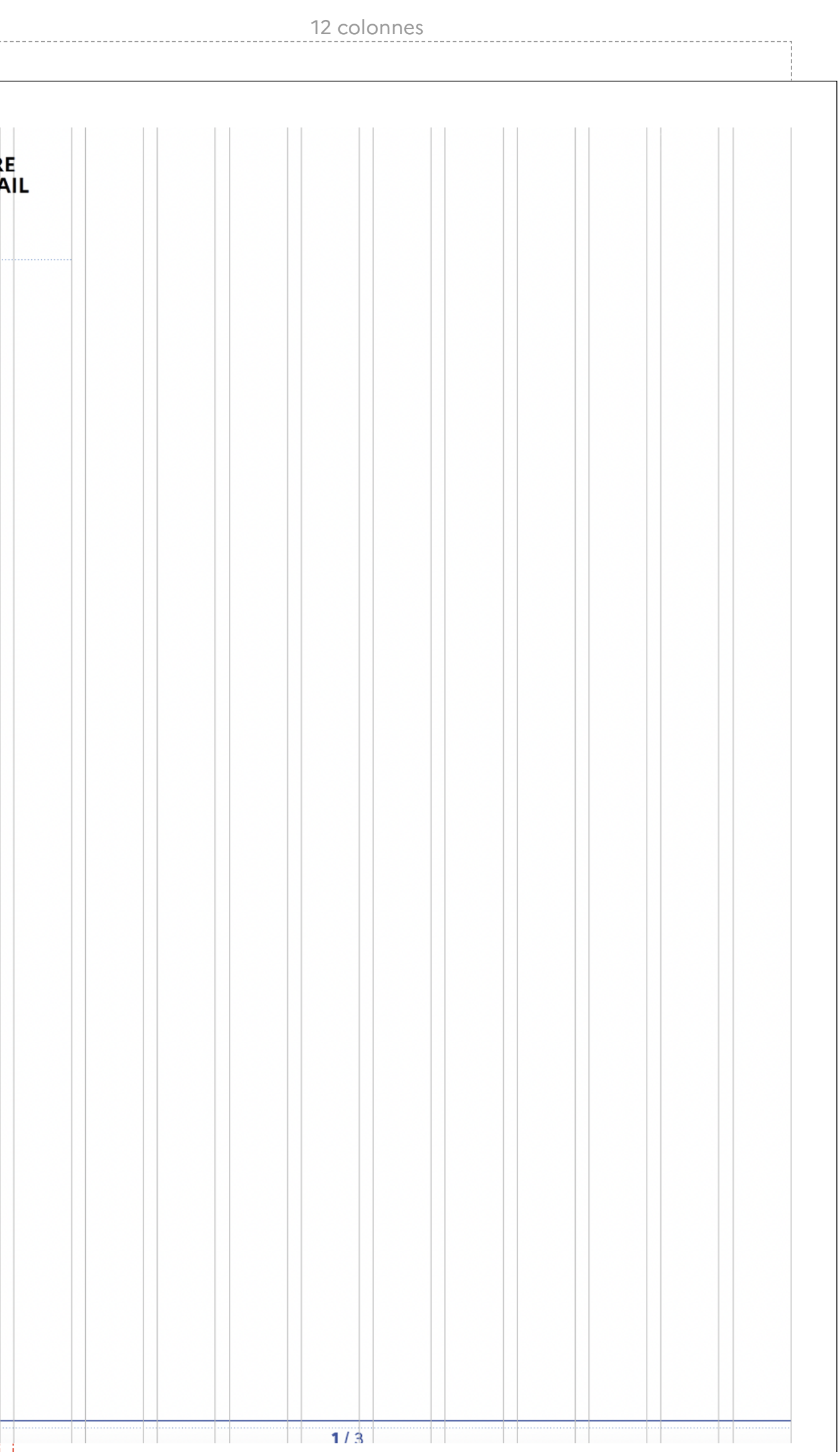

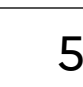

Si le formulaire conçu n'est **pas un Cerfa**, vous devez faire figurer le logo du ministère en charge en haut à gauche comme présenté ci-contre.

 Dans ce cas, le logo de la République Française ne doit pas figurer sur le formulaire.

<span id="page-5-0"></span>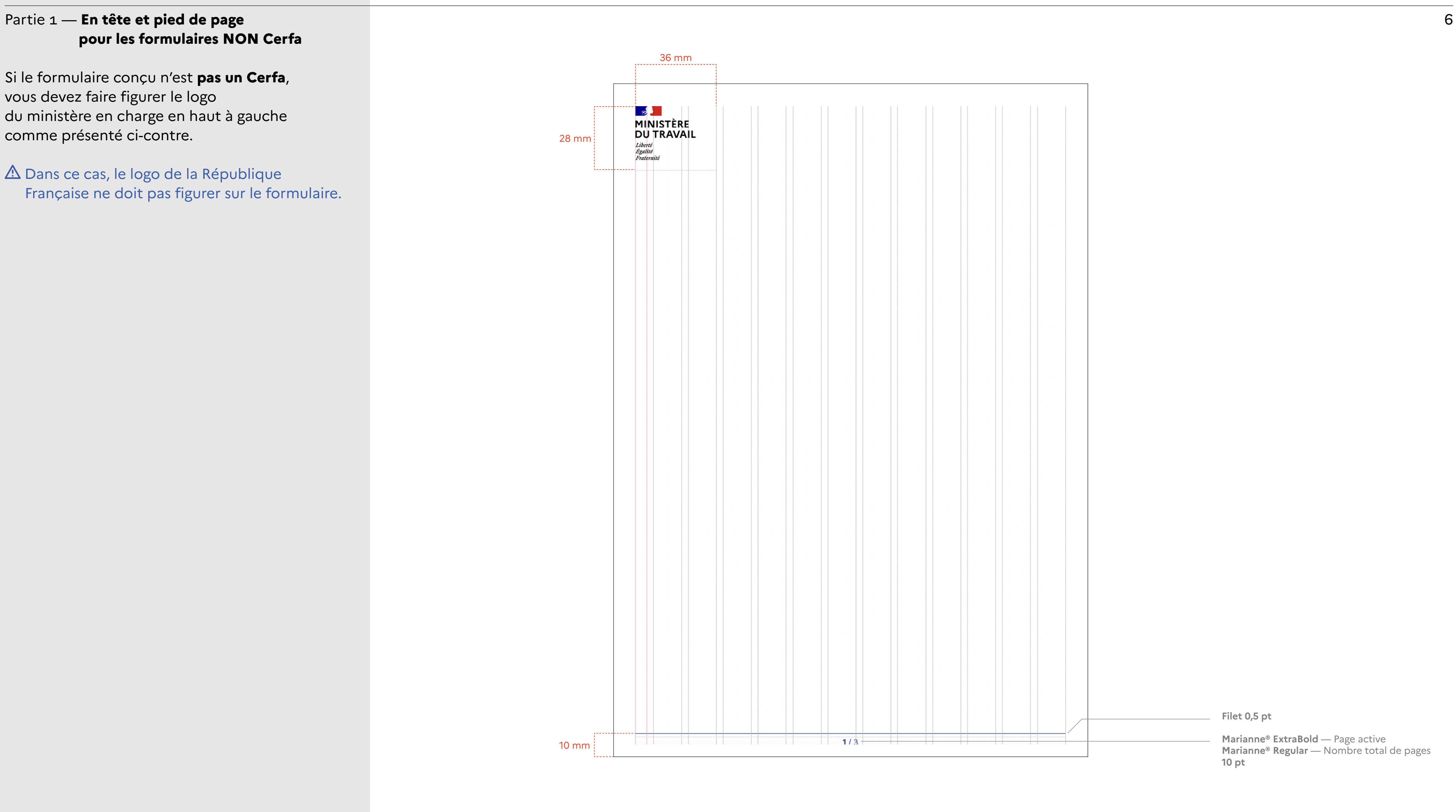

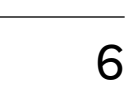

# **pour les formulaires NON Cerfa**

# <span id="page-6-0"></span>Partie 1 — **En tête et pied de page pour les Cerfa**

### **Logo République Française**

Le logo de la République Française figure uniquement sur la première page du formulaire. Il est toujours situé au même endroit : à 10 mm du coin supérieur gauche.

Il en va de même pour le logo Cerfa. Il ne figure que sur la première page du formulaire, et est situé à 10 mm du coin supérieur droit.

#### **Logo Cerfa**

# **Numéro de page**

Un filet de 0,5 pt marque la section du numéro de page qui se situe au centre de la page, à 10 mm du bord inférieur. Le numéro de page active est en gras, au centre de la page.

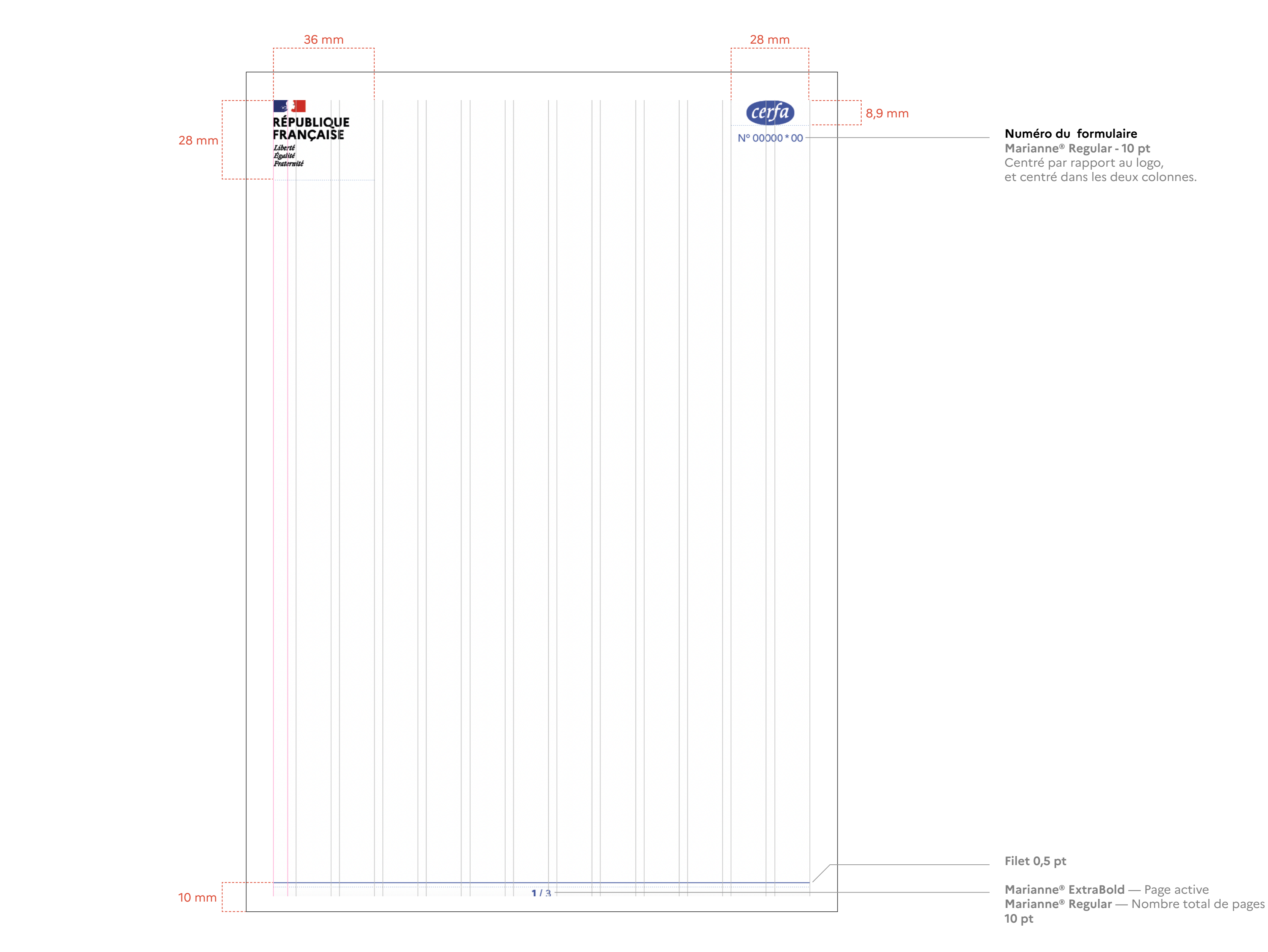

![](_page_6_Picture_8.jpeg)

#### <span id="page-7-0"></span>Partie 1 — **Ministère en charge pour les Cerfa** 8

Dans le cas où vous concevez un **formulaire Cerfa**, le ministère ou l'opérateur en charge du Cerfa doit être précisé sous le titre du Cerfa. Dans le cas où deux ministères sont en charge du

Cerfa, nommez les à l'endroit prévu. [exemple a.]

A Ne citez pas en en tête de formulaire le décret ou l'article qui encadre ce formulaire mais préferez **un renvoi vers une note de bas de page.** [exemple a.]

Pour être conforme à l'en-tête de la charte, vous ne pouvez pas faire figurer le logo du ministère ou de l'opérateur en charge du Cerfa. Le logo de la République Française fait face au logo Cerfa.

![](_page_7_Picture_5.jpeg)

![](_page_7_Picture_9.jpeg)

![](_page_7_Picture_14.jpeg)

Dans certains cas, les formulaires sont soumis à une lecture optique. Si tel est le cas, il est important de laisser **5 mm de blanc tournant** autour de la datamatrice.

 $\triangle$  Pour que la lecture optique soit optimale, veillez à ce qu'aucune information (texte, chiffres, etc.) ne rentre dans cette zone.

## <span id="page-8-0"></span>Partie 1 — **Datamatrice** 9

![](_page_8_Figure_3.jpeg)

![](_page_8_Picture_4.jpeg)

<span id="page-9-0"></span>Partie 2 and 2 10 metric 2 and 2 and 2 and 2 and 2 and 2 and 2 and 2 and 2 and 2 and 2 and 2 and 2 and 2 and 2

# **Typographies** Niveaux de lecture

![](_page_9_Picture_3.jpeg)

Pour la réalisation des formulaires, deux caractères typographiques sont à privilégier : - la typographie Marianne®

- la typographie Arial

A Pour des questions de respect de la charte, de lisibilité et d'accessibilité **n'utilisez que ces deux typographies** .

Ces deux typographies sans empattement, assurent une lisibilité optimale des textes par l'usager. Elles sont par ailleurs compatibles avec les technologies de lecture optique.

# <span id="page-10-0"></span>Partie 2 — **Typographies** 11

![](_page_10_Figure_5.jpeg)

![](_page_10_Figure_6.jpeg)

La typographie Marianne® a été spécialement dessinée pour répondre à des besoins d'identification, de sobriété et de lisibilité des supports de communication. Elle a été développée pour un usage exclusif par les acteurs de la sphère étatique dans le cadre de la marque de l'Etat.

A À Á Â Ä B C Ç Ç D E È É Ê Ë F G H I Ì Í Î Ï J K L M N O Ò Ó Ô Ö O P Q R S T U Ù Ú Û Ü V W X Y Z a à á â ä b c ç ç d e è é ê ë f g h i ì í î ï j k l m n o ò ó ô p q r s t u ù ú û ü v w x y z  $0 1 2 3 4 5 6 7 8 9 \t...$  \*''""' « ! ? - ‹ › «  $\#$  ( ) – — @ \ / / | \_  $\#$ 

Cette typographie sans empattement est facile à reconnaître. Elle est déclinée en six niveaux de graisse afin de permettre un large panel d'expression. De plus, le dessin des chiffres se distingue bien de celui des lettres, si le document contient de nombreuses données chiffrées.

A À Á Â Ä B C Ç Ç D E È É Ê Ë F G H I Ì Í Î Ï J K L M N O Ò Ó Ô Ö O P Q R S T U Ù Ú Û Ü V W X Y Z a à á â ä b c ç ç d e è é ê ë f g h i ì í î ï j k l m n o ò ó ô p q r s t u ù ú û ü v w x y z  $0 1 2 3 4 5 6 7 8 9 \t...$  \*''""' «!?-<> «#()--@\//|\_#

# → Marianne Regular - Corps de texte

Quand vous créez un formulaire, utilisez la Marianne® Bold pour les titrages et la Marianne® Regular pour le corps de texte.

A À Á Â Ä B C Ç Ç D E È É Ê Ë F G H I Ì Í Î Ï J K L M N O Ò Ó Ô Ö O P Q R S T U Ù Ú Û Ü V W X Y Z a à á â ä b c ç ç d e è é ê ë f g h i ì í î ï j k l m n o ò ó ô p q r s t u ù ú û ü v w x y z  $0123456789E.$ ;:;...\*''""'«!?-‹›«#()-—@\|||\_#

 Pour des questions de lisibilité, n'utilisez **jamais** ce caractère en dessous de 10 points.

#### <span id="page-11-0"></span>Partie 2 — **Marianne®** 12

#### **Marianne Thin**

**Marianne Medium** A À Á Â Ä B C Ç Ç D E È É Ê Ë F G H I Ì Í Î Ï J K L M N O Ò Ó Ô Ö O P Q R S T U Ù Ú Û Ü V W X Y Z a à á â ä b c ç ç d e è é ê ë f g h i ì í î ï j k l m n o ò ó ô p q r s t u ù ú û ü v w x y z  $0123456789E.$ ;:;...\*''""'«!?-‹›«#()-—@\//|\_#

# → Marianne Bold - Titrages

**A À Á Â Ä B C Ç Ç D E È É Ê Ë F G H I Ì Í Î Ï J K L M N O Ò Ó Ô Ö O P Q R S T U Ù Ú Û Ü V W X Y Z a à á â ä b c ç ç d e è é ê ë f g h i ì í î ï j k l m n o ò ó ô p q r s t u ù ú û ü v w x y z 0123456789€.,:;...\*''""'«!?-‹›«#()-—@\//|\_#** 

![](_page_11_Picture_15.jpeg)

#### **Marianne Light**

**Marianne ExtraBold A À Á Â Ä B C Ç Ç D E È É Ê Ë F G H I Ì Í Î Ï J K L M N O Ò Ó Ô Ö O P Q R S T U Ù Ú Û Ü V W X Y Z a à á â ä b c ç ç d e è é ê ë f g h i ì í î ï j k l m n o ò ó ô p q r s t u ù ú û ü v w x y z 0123456789€.,:;...\*''""'«!?-‹›«#()-—@\//|\_#** 

La typographie Arial a été conçue en 1982 par Monotype. Elle a l'avantage d'être présente sur tous les ordinateurs ce qui simplifie et démocratise son utilisation.

Avec son dessin plus compact, l'Arial contraste bien avec le caractère Marianne® ce qui favorise la hiérarchie d'information entre titrages et corps de texte. C'est un caractère neutre et très lisible.

Quand vous créez un formulaire, utilisez l'Arial Regular pour le corps du texte et l'Arial Bold pour mettre en avant le contenu important du corps du texte.

# A À Á Â Ä B C Ç Ç D E È É Ê Ë F G H I Ì Í Î Ï J K L M N O Ò Ó Ô Ö O P Q R S T U Ù Ú Û Ü V W X Y Z a à á â ä b c ç ç d e è é ê ë f g h i ì í î ï j k l m n o ò ó ô p q r s t u ù ú û ü v w x y z  $0 1 2 3 4 5 6 7 8 9 \epsilon$ .,:;... \*''""'«!?-‹›«#()--@\\/|\_#

![](_page_12_Picture_13.jpeg)

Limitez l'usage du Bold : en attirant le regard sur trop d'éléments, on finit par les rendre moins visibles.

*A À Á Â Ä B C Ç Ç D E È É Ê Ë F G H I Ì Í Î Ï J K L M N O Ò Ó Ô Ö O P Q R S T U Ù Ú Û Ü V W X Y Z a à á â ä b c ç ç d e è é ê ë f g h i ì í î ï j k l m n o ò ó ô p q r s t u ù ú û ü v w x y z 0* 1 2 3 4 5 6 7 8 9 € . , : ; ... \* ' ' " " ' « ! ? - ‹ › « # ( ) – — @ \ / / | \_ #

# **→ Arial Bold** - Corps de texte **A À Á Â Ä B C Ç Ç D E È É Ê Ë F G H I Ì Í Î Ï J K L M N O Ò Ó Ô Ö O P Q R S T U Ù Ú Û Ü V W X Y Z a à á â ä b c ç ç d e è é ê ë f g h i ì í î ï j k l m n o ò ó ô p q r s t u ù ú û ü v w x y z 0 1 2 3 4 5 6 7 8 9 €., : ; ... \* ' ' " '' ' « ! ? - ‹ › « # ( ) - - @ \ / / | \_ #**

**Utilisez l'Arial uniquement lorsque vous avez une contrainte forte de place.** Par exemples : vous ne pouvez pas créer un formulaire de plus de 10 pages. Le formulaire doit tenir sur un recto, verso. L'information doit tenir dans un tableau sur une page.

 Pour des questions de lisibilité et d'accessibilité, **n'utilisez pas d'italique.** Comme pour la typographie Marianne®, n'utilisez **jamais** ce caractère en dessous de 10 points.

**Arial Bold Italic** *A À Á Â Ä B C Ç Ç D E È É Ê Ë F G H I Ì Í Î Ï J K L M N O Ò Ó Ô Ö O P Q R S T U Ù Ú Û Ü V W X Y Z a à á â ä b c ç ç d e è é ê ë f g h i ì í î ï j k l m n o ò ó ô p q r s t u ù ú û ü v w x y z 0* 1 2 3 4 5 6 7 8 9 € . , : ; ... \* ' ' " ' " ' « ! ? - < > « # ( ) - - @ \ / / | \_ #

#### <span id="page-12-0"></span>Partie 2 — **Arial** 13

**→ Arial Regular** - Corps de texte

**Arial Italic**

Pour marquer visuellement les différentes informations, plusieurs niveaux de texte sont mis en place.

Ces niveaux de texte sont également repris dans la notice pour permettre au lecteur d'identifier rapidement le contenu recherché.

# <span id="page-13-0"></span>Partie 2 — **Hiérarchie typographique** 14

![](_page_13_Picture_3.jpeg)

 $\frac{1}{2}$ 

![](_page_13_Picture_197.jpeg)

![](_page_13_Picture_5.jpeg)

Les notes de bas de pages sont indiquées par un chiffre entre crochets mis en exposant.

Les notes, placées en bas de page, sont délimitées par un filet en pointillés et composées en Arial, 8 points.

A Les notes de bas de page ne figurent pas dans la zone dédiée au pied de page, elles se situent juste au dessus.

![](_page_14_Picture_4.jpeg)

# <span id="page-14-0"></span>Partie 2 — **Notes de bas de page** 15

![](_page_14_Picture_322.jpeg)

Excepteur sint occaecat cupidatat non proident, sunt in culpa qui offi cia deserunt mollit anim id est laborum.

**Renvoi vers la note** (corps de texte - paragraphe standard) **Arial Regular** — Écume 2 **10 pt**

**Note de bas de page** (corps de texte - paragraphe standard) Bordure de paragraphe : **1 pt, pointillés Arial Bold pour le chiffre et Regular pour le texte** — Écume 2 **8 pt**

![](_page_14_Picture_9.jpeg)

#### **Lorem ipsum dolor sit amet consectetur adipiscing**

Ce document est émis par le ministère XXX

Ut enim ad minim veniam, quis nostrud exercitation ullamco laboris nisi ut aliquip ex **N**<sup>o</sup>CERFA-NOT. Excepteur sint occaecat cupidatat non proident, sunt in culpa qui officia deserunt mollit anim id est laborum. Duis aute irure dolor in reprehenderit in voluptate velit esse cillum dolore eu fugiat nulla pariatur **via ce lien**

![](_page_15_Picture_234.jpeg)

Représentant de la personne morale : Madame Monsieur Ut enim ad minim veniam, quis no<mark>strud exercitation ullamco laboris nisi ut aliquip ex **N°CERFA-NOT**.<br>-</mark> Excepteur sint occaecat cupidatat non proident, sunt in culpa qui officia deserunt mollit anim id est aborum. Duis aute irure dolor in reprehenderit in voluptate velit esse cillum dolore eu fugiat nulla pariatur *via ce lien* [7]

**1 Ident 1.1 Vous êtes** 

**Commu** 

Pays de

#### **1 Identité du demandeur**

![](_page_15_Picture_235.jpeg)

![](_page_15_Picture_4.jpeg)

# Lorem ipsum dolor sit amet, consectetur adipiscing

Ce document est émis par le ministère XXX

#### <span id="page-15-0"></span>Partie 2 — **Association typographique** 16

Il est important de respecter l'utilisation des deux typographies Arial et Marianne®.

Les formulaires peuvent-être denses. En cas d'impression et par mesure d'économie de papier, il se peut également que le nombre de pages soit limité.

Dans ces cas de figure, vous pouvez utiliser la typographie **Arial en corps de texte et en intitulé des champs.** Elle est plus compacte et prend donc moins de place.

#### **← Exemple a.**

Dans cet exemple, les titrages sont composés en Marianne, le corps de texte et les intitulés des champs sont en Arial.

#### **← Exemple b.**

Dans cet exemple, le formulaire a été complètement composé en Marianne. La typographie Marianne est plus large et occupe donc plus de place.

![](_page_15_Picture_21.jpeg)

A Seules les notes de bas de page sont écrites en 8 points, cela permet de hiérarchiser l'information.

Pour assurer une bonne lisibilité, assurez-vous que la taille de la typographie soit de minimum **10 points**.

Si vous devez faire figurer une information secondaire en lien avec un paragraphe ou commentaire précédent, **ne réduisez pas la taille de typographie**. Préférez l'utilisation du pictogramme (i) qui permettra d'indiquer visuellement qu'il s'agit d'une information complémentaire.

Pour en savoir plus sur l'utilisation des pictogrammes, référez-vous à la partie IV **[«Couleurs & pictogrammes», page 30](#page-29-1)** de la charte.

#### <span id="page-16-0"></span>Partie 2 — **Taille de texte** 17

#### **← Exemple b.**

Ici, le corps de texte et l'intitulé des champs sont de 8 points. La taille de typographie est donc trop petite. Vous remarquerez également dans cet exemple que le titre de section comporte un complément d'information (souligné en rouge). Ce n'est pas une pratique que nous vous conseillons. L'exemple a. vous montre comment l'écrire.

![](_page_16_Picture_256.jpeg)

![](_page_16_Picture_257.jpeg)

![](_page_16_Picture_5.jpeg)

# Ce document est é

Ut enim ad minim Excepteur sint occa Duis aute irure dolo

1<sup> **Identité du la démande du demande du demande les comments du demande le concret du**</sup>

Commune o Pays de naissance **Nationalité** 

![](_page_16_Picture_14.jpeg)

Pour une lecture naturelle et optimale de textes **alignez toujours le texte à gauche**.

# **Ne justifiez pas le texte.**

Si la justification n'est pas réglée précisémment, des espaces blancs de taille variable séparent les mots et peuvent ralentir la lecture.

![](_page_17_Picture_240.jpeg)

#### **Ne centrez pas le texte.**

La lecture ne se fera pas naturellement. **N'alignez pas le texte à droite.**

#### <span id="page-17-0"></span>Partie 2 — **Mise en page du texte** 18

Ut enim ad veniam, quis nostrud exercitation ullamco laboris nisi ut aliquip ex **N°CERFA-NOT**. Excepteur cupidatat non proident, sunt in qui officia deserunt mollit anim id est laborum. Duis aute irure in reprehenderit in voluptate esse cillum dolore eu fugiat nulla pariatur **via ce lien**

![](_page_17_Picture_241.jpeg)

# **Lorem ipsum dolor sit amet, consectetur adipiscing**

Ce document est émis par le ministère XXX

Représentant de la personne morale : Madame Monsieur Ut enim ad minim veniam, quis nostrud exercitation ullamco laboris nisi ut aliquip ex **N°CERFA-NOT**. Excepteur sint occaecat cupidatat non proident, sunt in culpa qui officia deserunt mollit anim id est laborum. Duis aute irure dolor in reprehenderit in voluptate velit esse cillum dolore eu fugiat nulla pariatur via ce lien [7]

#### **1 Identité du demandeur**

![](_page_17_Picture_6.jpeg)

Nom de l'entreprise (dénomination, raison sociale)

#### **← Exemple a.**

X

En justifiant le texte, vous créez des espacements variables et parfois importants entre les mots. Ceci peut engendrer des difficultés de lecture.

# $\sim$  Lorem ipsum dolor sit amet, consectetur adipiscing  $\sim$

#### **← Exemple b.**

![](_page_17_Figure_7.jpeg)

Le texte centré ne facilite pas la lecture. Le bord gauche du texte n'étant pas aligné, l'œil perd ses repères en lisant la ligne suivante.

![](_page_17_Picture_21.jpeg)

Ce document est émis par le ministère XXX

UT ENIM AD MINIM VENIAM, QUIS NOSTRUD EXERCITATION ULLAMCO LABORIS NISI UT ALIQUIP EX **N°CERFA-NOT**. EXCEPTEUR SINT OCCAECAT CUPIDATAT NON PROIDENT, SUNT IN CULPA QUI OFFICIA DESERUNT MOLLIT ANIM ID EST LABORUM. DUIS AUTE IRURE DOLOR IN REPREHENDERIT IN VOLUPTATE **1.3 Coordonnées du demandeur** VELIT ESSE CILLUM DOLORE EU FUGIAT NULLA PARIATUR **VIA CE LIEN**

![](_page_18_Picture_201.jpeg)

Ut enim ad minim veniam, quis nostrud exercitation ullamco laboris nisi ut aliquip ex **N**<sup>o</sup>CERFA-NOT. Excepteur sint occaecat cupidatat non proident, sunt in culpa qui officia deserunt mollit anim id est laborum. Duis aute irure dolor in reprehenderit in voluptate velit esse cillum dolore eu fugiat nulla pariatur **via ce lien**

Pour une lecture optimale et pour des questions d'accessibilité, préférez **l'utilisation des minuscules**.

#### <span id="page-18-0"></span>Partie 2 — **Majuscules et minuscules** 19

![](_page_18_Picture_2.jpeg)

#### **← Exemple b.**

La masse compacte et la taille uniforme des capitales rendent les mots plus difficiles à lire.

![](_page_18_Picture_16.jpeg)

![](_page_18_Picture_202.jpeg)

# **Lorem ipsum dolor sit amet consectetur adipiscing**

Ce document est émis par le ministère XXX

#### **1 Identité du demandeur**

#### **← Exemple a.**

**STEP** 

X

La silhouette des minuscules, plus accidentée, facilite la reconnaissance des mots notamment pour les personnes qui auraient des difficultés de lecture.

# **LOREM IPSUM DOLOR SIT AMET CONSECTETUR**

#### CE DOCUMENT EST ÉMIS PAR LE MINISTÈRE XXX

<span id="page-19-0"></span>Partie 3 and 20 and 20 and 20 and 20 and 20 and 20 and 20 and 20 and 20 and 20 and 20 and 20 and 20 and 20 and

# **Mise en page** Colonnes et champs

![](_page_19_Picture_3.jpeg)

![](_page_20_Figure_4.jpeg)

![](_page_20_Picture_177.jpeg)

Pour que le formulaire soit bien structuré, positionnez les champs **en fonction des colonnes**. Les champs sont alignés avec les titres de sections de manière à ce que les numéros de sections ressortent visuellement.

N'hésitez pas à **adapter la longueur du champ** en fonction du type d'information demandée. Par exemple, un champ « code postal » sera plus court qu'un champ « commune » étant donné qu'il est en général composé de 5 chiffres maximum.

Lorsque vous concevez le formulaire, référez-vous à la **Bibliothèque des champs** que vous trouverez dans le Kit formulaires sur **[modernisation.gouv.fr](https://modernisation.gouv.fr)**.

## <span id="page-20-0"></span>Partie 3 — **Positionner les champs du formulaire** 21

#### **← Exemple a.**

Un champ peut se positionner sur 12 colonnes comme par exemple, le champ « Nom de l'entreprise » dans ce formulaire. Le lecteur pourra ainsi bien identifier le contenu et le type de réponse demandée.

![](_page_20_Picture_8.jpeg)

Un champ est **toujours** surmonté de son intitulé (information demandée).

# **Arrondissez les angles des champs**.

L'intitulé du champ doit être de couleur noire.

All est indispensable d'utiliser la grille de ligne **de base** (d'un pas de 5 points au dessus du champ) pour positionner correctement chaque intitulé. De cette façon, vous veillerez à assurer un écart constant et maîtrisé entre chaque information.

![](_page_21_Picture_161.jpeg)

# <span id="page-21-0"></span>Partie 3 — **Format des champs du formulaire** 22

![](_page_21_Figure_6.jpeg)

**1 Identité du demandeur**

Les champs sont composés de deux éléments : - un fond bleu, qui permet d'**identifier la place**<br>dédiée aux réponses : **dédiée aux réponses** ;

- un filet bleu qui apporte **structure et soutien**, notamment en cas d'impression en noir et blanc Duis aute irure dolor in reprehenderit in voluptate velit esse cillum dolore eu fugiat nulla pariatur **via ce lien** ou à faible contraste. Example of the control of the control of the cupidate non provident model in cupidate in cupidate non providen<br>The cup filet bleu qui apporte structure et soutien.

Il est important de respecter ces deux éléments.

# Partie 3 — **Couleur des champs du formulaire** 23 Partie 3 — Couleur des champs du formulaire<br> **Lorent Couleur des champs du formulaire**

<span id="page-22-0"></span>**Lorem ipsum dolor sit amet consectetur adipiscing**

![](_page_22_Picture_227.jpeg)

![](_page_22_Figure_5.jpeg)

![](_page_22_Picture_6.jpeg)

Les champs qui permettent de récolter des **données chiffrées précises** (telles que la date en enfinit de naissance de naissance Département de la parte de l de naissance, le numéro de SIRET, le numéro de société de la maissance de la proponction de société de la mais sécurité sociale, ...) peuvent-être composés d'un **nombre fini de cases** : une case pour un chiffre. L'usager sait ainsi combien de chiffres il doit<br>L'usager sait ainsi combien de chiffres il doit reporter et peut s'assurer de ne pas en oublier.<br>Nom de la passage en la passage en la passage en la passage en la passage en la passage en la passage en la pa Représent ainsi combien de chiffres il doit and alle personne morale de la personne morale de la personne mora

A Bien qu'étant une aide non négligeable, le remplissage par case ralenti l'écriture.

En ce qui concerne les données à chiffres **du coordonnées** du décrir de l'alien **variables**, préférez l'utilisation d'un **champ continu**, adapté à la longueur de l'information et voie de voie de voie de voie de voie de voie de voie de voie demandée.

Par exemple, les codes postaux peuvent-être composés de 3 à 5 chiffres, ou être sous un déléguée de la postale déléguée d'Antiformat différent si il est étranger. Dans ce cas, un champ continu est plus pertinent.<br>Représentant de la personne morale : Madame Monsieur de la personne morale de la personne de la personne moral

#### Partie 3 — **Champs avec chiffres** 24 Nom Nom d'usage (exemple : nom marital)

![](_page_23_Picture_270.jpeg)

<span id="page-23-0"></span>**1.1 Vous êtes un particulier**

Il existe différentes informations et autant de façons de les représenter.  $\rho$ ns de les représenter.  $|\text{Date de naissance (exemple : } 30 / 01 / 1958) \rangle$ Nom de les representer.<br>Nom de la componienciale de la componienciale de la componienciale de la componienciale de la componienciale d

![](_page_23_Figure_7.jpeg)

/ /

![](_page_23_Picture_8.jpeg)

Afin que le formulaire soit conçu de manière rigoureuse et structurée, les intitulés doivent être positionnés **au dessus** des champs. Les cases à cocher précèdent **toujours** leurs intitulés.

A Les cases à cocher doivent être positionnées **sur la même ligne que l'intitulé**. Cela permet de gagner de la place [exemple a.]

# <span id="page-24-0"></span>Partie 3 — **Positionnement des intitulés de champ** 25

**1.1 Vous êtes un particulier**

![](_page_24_Picture_4.jpeg)

![](_page_24_Picture_218.jpeg)

![](_page_24_Figure_5.jpeg)

Pour que la lecture soit optimale et que le formulaire soit aéré, respectez la grille de ligne de base (5 points) et donc l'interlignage.

N'hésitez pas à utiliser des pointillés pour aligner les cases à cocher avec l'intitulé. Cela permet d'apporter de la structure et de guider le regard vers les cases.

Le terrain fait-il partie d' Le terrain est-il situé dan d'une convention de Pro

# <span id="page-25-0"></span>Partie 3 — **Respecter les lignes de base** 26

Le terrain est-il situé dans Le terrain est-il situé dans Le terrain fait-il partie d' Le terrain est-il situé dans de Projet Urbain Partena Le projet est-il situé dan

Le terrain est-il situé dans une Zone d'Aménagement Concertée (Z.A.C.) ? Oui Non

![](_page_25_Picture_242.jpeg)

![](_page_25_Figure_13.jpeg)

![](_page_25_Figure_14.jpeg)

Le terrain est-il situé dans un lotissement à la comme de la comme de la comme de la comme de la comme de la comme<br>Des animales de la comme de la comme de la comme de la comme de la comme de la comme de la comme de la comm L'interrigriage est-trop raible.<br>Les cases à cocher ne sont pas alignées. **↑ Exemple b.** L'interlignage est trop faible.

![](_page_25_Picture_243.jpeg)

<sup>↑</sup> **Exemple a.** - avec et sans la grille de ligne de base numéro de SIRET et survesser le seconnement.<br>Il peut arriver que les phrases soient longues, dans ce cas n'hésitez L'interlignage est suffisant, les tabulations ont été utilisées pour aligner les cases à cocher et structurer le document. pas à revenir à la ligne pour faciliter la lecture.

#### <span id="page-26-0"></span>Partie 3 — **Limiter le nombre de champs** 27

Pour que le formulaire soit avenant, aéré et clair, il est important de limiter le nombre de champs sur une ligne. Veillez donc à ne faire figurer que **deux champs maximum par ligne**.

Quand les réponses attendues sont courtes, en mettant deux champs sur une ligne, vous gagnerez de la place et pourrez associer des informations complémentaires dans une même ligne (ex. nom et prénom ou nom et nom d'usage).

![](_page_26_Picture_3.jpeg)

# **Lorem ipsum dolor sit amet consectetur adipiscing**

Ce document est émis par le ministère XXX

Ut enim ad minim veniam, quis nostrud exercitation ullamco laboris nisi ut aliquip ex **N**<sup>o</sup>CERFA-NOT. Excepteur sint occaecat cupidatat non proident, sunt in culpa qui officia deserunt mollit anim id est laborum. Duis aute irure dolor in reprehenderit in voluptate velit esse cillum dolore eu fugiat nulla pariatur via ce lien [7]

![](_page_26_Picture_259.jpeg)

#### **1 Identité du demandeur**

**1.1 Vous êtes** 

Commune

Ce document es Ut enim ad minir Excepteur sint od Duis aute irure d

1.1 Sous-titre de la **Intertitre (H4)** Date de naissan

> $l$   $-$ Raison sociale

Nom de naissan

![](_page_26_Picture_260.jpeg)

#### **← Exemple a.**

**A** 

Le formulaire est aéré, les informations demandées sont facilement identifiables.

#### **← Exemple b.**

Trop d'informations figurent sur ce formulaire. Il y a jusqu'à 4 champs par ligne, ce qui complexifie son aspect. Les champs laissent peu de place pour écrire.

![](_page_26_Picture_25.jpeg)

Lorsque vous concevez un formulaire, essayez au maximum de **faire figurer la totalité de la section sur une seule page**.

L'usager pourra ainsi appréhender au mieux les informations demandées.

Dans l'exemple ci-contre, deux solutions sont envisageables :

- vous pouvez débuter la section

« 1.3 Vos coordonnées » sur la page suivante

- ou **si cela n'impacte pas le déroulé logique** du formulaire vous pouvez inverser les sections 1.2 et 1.3.

Cela peut, dans certains cas vous aider à gagner de la place.

#### <span id="page-27-0"></span>Partie 3 — **Organiser les sections** 28

#### **← Exemple a.**

La section 1.3 commence sur cette page et continue sur la suivante. Préférez débuter la section sur la page suivante. Cela permettra à l'usager d'avoir une vision complète des informations demandées.

![](_page_27_Picture_26.jpeg)

![](_page_27_Picture_8.jpeg)

Dans certains cas de figure, le formulaire contient également des paragraphes de texte plus longs comme par exemple des attestations sur l'honneur, des engagements...

Pour concevoir ces pages, référez-vous à la partie VI **[« Notice », page 44](#page-43-1)**.

![](_page_28_Picture_3.jpeg)

#### <span id="page-28-0"></span>Partie 3 — **Exception** 29

**10** / 14

#### **1 Lorem ipsum dolor sit amet consectetur adipiscing**

#### **1.1 Attestation sur l'honneur**

![](_page_28_Picture_22.jpeg)

# **Lorem ipsum dolor sit amet consectetur adipiscing**

Ce document est émis par le Ministère XXX

- 
- 
- 

• à vous faire connaître toute modification de mes ressources et de celles de mon conjoint ou partenaire pacsé ou concubin ainsi

**•** Ut enim ad minim veniam, quis nostrud exercitation ullamco laboris nisi

• Excepteur sint occaecat cupidatat non proident, sunt in culpa qui officia deserunt mollit anim id est laborum. • Duis aute irure dolor in reprehenderit in voluptate velit esse cillum dolore eu fugiat nulla pariatur via ce lien  $\lceil 7 \rceil$ 

**Je reconnais être informé** qu'une vérification de l'exactitude de mes déclarations et de l'authenticité des documents produits à l'appui de ma demande, peut être effectuée dans le cadre de l'exercice du droit de communication prévu par les articles L. 114-19 à L. 114-21 du code de la sécurité sociale. **Je reconnais avoir été informé et compris**  les conditions à remplir pour bénéficier de l'Aspa **et suis conscient des sanctions encourues en cas** 

**J'atteste sur l'honneur que les renseignements portés sur cette demande sont exacts.**

#### **Je m'engage :**

**•** que tout changement familial et de résidence

- 
- principale ;
- 

**•** à faciliter toute enquête.

Vous pouvez (spécifier les droits de l'usager par ex : accéder, rectifier, effacer, limiter) vos **données** en vous adressant au délégué à la protection des données à l'adresse suivante :

# **de fraude.**

Fait le (jour / mois / année)

![](_page_28_Picture_34.jpeg)

à

![](_page_28_Picture_21.jpeg)

Signature du demandeur

Signature du conjoint

 **Important :** Les sommes payées au titre de l'allocation de solidarité aux personnes âgées sont récupérées sur la succession de l'allocataire lorsque l'actif net de celle-ci est au moins égal à 39 000 € ; ce seuil est porté à 100 000 € dans les départements et régions d'outre-mer pour les décès survenus du 2 mars 2017 au 31 décembre 2026 ; en garantie, nous demandons l'inscription d'une hypothèque.

Les sommes versées à tort pourront faire l'objet d'une récupération.

#### **Informations**  concernant vos données personnelles

**Vos données personnelles sont utilisées par :**  XXX (organisme en charge du traitement, par exemple : Le Ministère de l'Education nationale)

#### **pour :**

XXXX (objectif du traitement, par exemple : étudier votre demande, calculer vos droits à bourse)**.**

**dpo@xxxx.fr**

 (moyen de contacter le DPO de l'organisme qui traite les données).

**Pour en savoir plus : XXX** (url).

#### **← Exemple a.**

Dans cet exemple, le contenu est réparti sur deux colonnes.

![](_page_28_Picture_50.jpeg)

<span id="page-29-0"></span>Partie 4 and 2008 and 2008 and 2008 and 2008 and 2008 and 2008 and 2008 and 2008 and 2008 and 2008 and 2008 and

# <span id="page-29-1"></span>**Couleurs & pictogrammes** Usages et gammes

![](_page_29_Picture_2.jpeg)

Une gamme restreinte de couleurs est choisie pour concevoir les formulaires.

Le bleu Écume a été selectionné car il contraste bien avec le noir et permet de mettre en avant certaines informations.

Ces deux couleurs sont utilisées pour le texte.

Le rouge Tuile est utilisé pour marquer un point d'attention. Utilisez-le avec parcimonie.

**Noir** — Typogr **C** 00 **M** 00 **J** 00 **N** 100 #000000

Le bleu Écume opacité 10% est utilisé en couleur de fond des champs.

Le vert Menthe est choisi pour donner des indications.

#### <span id="page-30-0"></span>Partie 4 — **Couleurs** 31

![](_page_30_Picture_9.jpeg)

#0eb09d

![](_page_30_Picture_202.jpeg)

#### **Couleurs principales**

# **Couleurs complémentaires**

![](_page_30_Picture_14.jpeg)

![](_page_30_Picture_15.jpeg)

Pour attirer le regard et marquer visuellement une information vous pouvez utiliser la gamme de pictogrammes proposée ci-contre.

Les pictogrammes peuvent-être téléchargés sur le site **[Remix Icon](https://remixicon.com)**.

A Pour que les pictogrammes soient impactants, il est nécessaire de les utiliser avec parcimonie. Si trop d'icônes figurent sur le formulaire, l'usager aura des difficultés à identifier les informations importantes.

# <span id="page-31-0"></span>Partie 4 — **Pictogrammes** 32

**Information, indication**

![](_page_31_Picture_6.jpeg)

![](_page_31_Picture_8.jpeg)

![](_page_31_Picture_11.jpeg)

**Point de vigilance**

![](_page_31_Picture_13.jpeg)

**Lien externe Marquer Renvoi notice**

![](_page_31_Picture_17.jpeg)

**une section**

![](_page_31_Picture_19.jpeg)

**Information à reporter**

![](_page_31_Picture_15.jpeg)

Vous pouvez utiliser le pictogramme en **bleu Écume 2 uniquement** pour donner une information supplémentaire à l'usager.

A Pour que le pictogramme ressorte visuellement, ne laissez pas le texte continuer en dessous de l'icône : faites **un léger retrait à droite**, de manière à ce que le texte soit aligné [exemple a.]

# <span id="page-32-0"></span>Partie 4 — **Informer avec le bleu Écume** 33

Ce document est émis par le ministère de la Justice**[1]**

Complément (bâtiment, immeuble, escalier...)

de localiser précisément le (ou les) terrain(s) concerné(s) par votre projet. Le terrain est constitué de l'ensemble des parcelles cardinales de prairie (100 note des proposés d'journale) que reductionnelles de la mémoire de la mém Les informations et plans (voir liste des pièces à joindre) que vous fournissez doivent permettre à l'administration de¦localiser précisément le (ou les) terrain(s) concerné(s) par votre projet. Le terrain est constitué de l'ensemble des

Adresse du terrain (numéro et voie) Complément (bâtiment, immeuble, escalier...)

**Lorem ipsum dolor sit amet consectetur adipiscing**

![](_page_32_Figure_3.jpeg)

**1.3 Signature**<br>1.3 Signature<br>1.3 Signature

**(i)** Les informations et plans (voir liste des pièces à joindre) que vous fournissez doivent permettre à l'administration de localiser précisément le (ou les) terrain(s) concerné(s) par votre projet. Le terrain est constitué de l'ensemble des parcelles cadastrales d'un seul tenant appartenant à un même propriétaire.  $\mathcal{L}$  is a joint des pièces de pièces à joint de pièces à joint permettre doivent permettre à l'administration de la ministration de la ministration de la ministration de la ministration de la ministration de la minist

#### **← Exemple a.**

X

Le pictogramme et le texte sont en Écume 2. Le pictogramme ressort visuellement.

**← Exemple b.**

N'utilisez pas d'autres couleurs pour indiquer une information.

![](_page_32_Picture_16.jpeg)

Vous pouvez utiliser le pictogramme  $\triangle$ en **rouge Tuile 2 uniquement** pour marquer un point de vigilence à l'usager.

Utilisez ce pictogramme **avec parcimonie** car le rouge attire beaucoup le regard et peut paraitre « agressif ». Veillez à **bien identifier le type de contenu** que vous marquez avec ce pictogramme.

# <span id="page-33-0"></span>Partie 4 — **Prévenir avec le rouge Tuile** 34

![](_page_33_Picture_130.jpeg)

![](_page_33_Picture_4.jpeg)

Vous pouvez utiliser ce pictogramme pour pointer vers une information spécifique.

Ce système peut permettre de notifier des champs importants pour l'usager, un intermédiaire ou l'agent qui instruit.

Ce pictogramme est **toujours** utilisé en vert Menthe 1. Ne changez pas leur couleur.

# <span id="page-34-0"></span>Partie 4 — **Pointer en vert Menthe** 35

**← Exemple a.**

Dans cet exemple, les onglets verts permettent au magistrat de retrouver en un coup d'œil les informations importantes concernant l'usager.

![](_page_34_Picture_8.jpeg)

![](_page_34_Picture_173.jpeg)

![](_page_34_Figure_4.jpeg)

Vous pouvez utiliser le pictogramme pour renvoyer à la notice [exemple a.]

Vous pouvez utiliser le pictogramme pour renvoyer à un lien extérieur [exemple b.]

Vous pouvez utiliser le pictogramme pour indiquer un report au sein du formulaire ou dans un autre formulaire [exemple c.]

Ces trois pictogramme sont **toujours** utilisés en bleu Écume 2. Ne changez pas leur couleur.

#### <span id="page-35-0"></span>Partie 4 — **Renvoyer et reporter** 36

des parcelles cadastrales d'un seul tenant appartenant à un même propriétaire. **3.1 Localisation du (ou des) terrain(s)** Vous pouvez également utiliser le service en ligne disponible sur **service-public.fr** Prénom Date de naissance (exemple : 30 / 01 / 1958) Nous vous invitons à lire attentivement la notice **N°52157-NOT** avant de remplir ce formulaire.

![](_page_35_Picture_20.jpeg)

![](_page_35_Picture_21.jpeg)

![](_page_35_Picture_234.jpeg)

# **Dr sit amet consectetur adipiscing**

stère de la Justice<sup>[1]</sup>

ment la notice **N°52157-NOT** avant de remplir ce formulaire.

# **Dr sit amet consectetur adipiscing**

stère de la Justice<sup>[1]</sup>

![](_page_35_Figure_17.jpeg)

![](_page_35_Picture_235.jpeg)

/ /

![](_page_35_Figure_13.jpeg)

Le pictogramme et le numéro de la notice sont en Écume 2. Pour le numéro de notice, la typographie utilisée est Marianne ExtraBold, 10 points.

#### **← Exemple c.**

Le pictogramme et le renvoi sont en Écume 2, alignés avec le champ. La typographie utilisée est Arial Regular et Bold, 10 points.

#### **← Exemple b.**

Le pictogramme et le lien sont en Écume 2. La typographie utilisée est Arial Regular et Bold, 10 points.

Dans le cas où le formulaire est lu par un lecteur optique, il est possible d'ajouter un fond de couleur. Le logo de la République Française doit alors être utilisé en noir et blanc.

Si vous devez concevoir un formulaire avec un fond de couleur, celui-ci doit **obligatoirement** être de couleur Écume 2 avec une opacité de 10%.

![](_page_36_Picture_192.jpeg)

Il en va de même pour les champs, ceux-ci **doivent toujours être composés d'un fond blanc** et d'un filet bleu Écume 2.

 Limitez au maximum l'utilisation du fond coloré. Si le formulaire est imprimé dans un grand nombre d'exemplaires, cela consomme beaucoup d'encre.

#### <span id="page-36-0"></span>Partie 4 — **Fond coloré** 37

![](_page_36_Picture_5.jpeg)

#### 3 mm de fond perdu

#### **← Exemple a.**

Les champs contrastent bien avec le fond, ceux-ci sont toujours composés d'une couleur de fond (ici, en blanc) et d'un filet bleu Écume 2.

La hiérarchie typographique ainsi que les couleurs utilisées pour le texte ne changent pas de ce qui a été présenté précédemment.

**«Typographies — Niveaux de lecture», page 3**

![](_page_36_Picture_12.jpeg)

Dans certains cas de figure, des encarts dédiés à l'administration sont à intégrer dans les formulaires.

Ces encarts ne sont pas recommandés toutefois si vous devez les faire figurer, il est nécessaire d'utiliser un style visuel différent pour indiquer aux usagers qu'ils n'ont pas besoin de tenir compte et de remplir ces encarts. Pour cela, préférez l'utilisation du noir en opacité 15%.

![](_page_37_Picture_3.jpeg)

# **Lorem**

#### Ce documer

Ut enim ad r laboris nisi u Excepteur si qui officia de Duis aute iru cillum dolore

#### **1** Iden

#### <span id="page-37-0"></span>Partie 4 — **Encarts** 38

![](_page_37_Picture_228.jpeg)

![](_page_37_Picture_229.jpeg)

![](_page_37_Picture_10.jpeg)

Si vous utilisez des encarts, veillez à ce que le contraste soit suffisant.

Pour éviter des problèmes d'accessibilité et pour respecter la charte graphique, **n'utilisez aucune autre couleur** pour la création des encarts [exemple b.]  $\mathsf{e}_i$  $\overline{ }$ 

**Préferez garder le fond de l'encart de la couleur du papie**r [exemple a.]

N'hésitez pas à consulter la **[charte d'accessibilité de l'état](https://handicap.gouv.fr/sites/handicap/files/files-spip/pdf/pdf_accessible_charte_accessibilite_com_etat-accessible.pdf)**.

#### <span id="page-38-0"></span>Partie 4 — **Contraste et lisibilité** 39

![](_page_38_Picture_5.jpeg)

![](_page_38_Picture_6.jpeg)

# <span id="page-39-1"></span>**Tableaux** Structure

<span id="page-39-0"></span>Partie 5 and 2008 and 2008 and 2008 and 2008 and 2008 and 2008 and 2008 and 2008 and 2008 and 2008 and 2008 and 2008 and 2008 and 2008 and 2008 and 2008 and 2008 and 2008 and 2008 and 2008 and 2008 and 2008 and 2008 and 20

![](_page_39_Picture_3.jpeg)

Les tableaux sont construits sur les colonnes du document.

# <span id="page-40-0"></span>Partie 5 — **Tableaux** 41

![](_page_40_Picture_2.jpeg)

**← Exemple a.** Voici deux exemples de tableaux

à 2 et 4 colonnes.

![](_page_40_Picture_5.jpeg)

Les tableaux ont un graphisme léger, les informations sont mises en valeur simplement par un jeu de filets et une hiérarchie typographique (Regular et ExtraBold). Seules les cases à remplir sont indiquées par un fond bleu Écume 2, opacité 10%.

# <span id="page-41-0"></span>Partie 5 — **Concevoir un tableau** 42

![](_page_41_Picture_2.jpeg)

![](_page_41_Picture_177.jpeg)

![](_page_41_Picture_178.jpeg)

![](_page_41_Picture_5.jpeg)

Vous trouverez ci-contre quelques règles graphiques à ne pas suivre si vous devez créer un tableau.

**Charges mensuelles du foyer**

<u>Loyer</u>

![](_page_42_Picture_2.jpeg)

<span id="page-42-0"></span>![](_page_42_Picture_229.jpeg)

![](_page_42_Picture_4.jpeg)

tableau.

<span id="page-43-0"></span>Partie 6 and 2014 12:00:00 the state of the state of the state of the state of the state  $\alpha$ 

# <span id="page-43-1"></span>**Notice**

Structure et styles de paragraphes

![](_page_43_Picture_3.jpeg)

Le document est construit en 2 colonnes avec une goutière de 3 mm.

La grille de ligne de base du document a un pas de 6 points.

Les marges sont de 10 mm. Seule celle de gauche est plus grande (18 mm) pour permettre aux numéros de sections et rubriques de ressortir.

A Pour vous assurer que la notice soit lue, nous vous conseillons de **fusionner notice et formulaire dans un seul fichier**. Positionnez la notice avant le formulaire de préférence.

#### <span id="page-44-0"></span>Partie 6 — **Grille et marges** 45

**Format : A4 - 210 × 297 mm** 

![](_page_44_Figure_6.jpeg)

Lorem ipsum dolor sit amet, consectetur adipiscing**[1]** elit, sed do eiusmod tempor incididunt ut labore et dolore magna aliqua. Elit eget gravida cum sociis natoque penatibus et magnis dis. Eu non diam phasellus vestibulum lorem sed risus ultricies tristique. Id donec ultrices tincidunt arcu non. Elementum facilisis leo vel fringilla est ullamcorper eget. Malesuada fames ac turpis egestas :

**•** Magna fermentum iaculis eu non diam phasellus

**•** Sagittis orci a scelerisque purus semper. In ante metus dictum at.

**•** Nulla facilisi cras fermentum odio. Lectus vestibulum mattis ullamcorper velit sed ullamcorper

**•** Euismod nisi porta lorem mollis aliquam.

**•** Pellentesque nec nam aliquam sem et tortor consequat id. Tortor vitae purus faucibus ornare

#### **Condimentum lacinia quis vel eros donec ac odio. Metus aliquam eleifend mi in nulla posuere sollicitudin aliquam.** Eget nunc lobortis mattis

aliquam faucibus. Diam maecenas ultricies mi eget mauris pharetra. Ac odio tempor orci dapibus ultrices in. Dignissim enim sit amet venenatis urna cursus eget nunc scelerisque. Nullam non nisi est sit. Vitae nunc sed velit dignissim. Porttitor massa id neque aliquam vestibulum morbi. Integer vitae justo eget magna fermentum. Elit sed vulputate mi sit amet.

**Excepteur sint occaecat cupidatat non proident, sunt in culpa qui officia deserunt mollit anim id est laborum. •** Duis aute irure dolor in reprehenderit in voluptate velit esse cillum dolore eu fugiat nulla pariatur **via ce lien**

#### **[1]** Excepteur sint occaecat cupidatat non proident **lien**

#### **1**  $/ 14$

N° 00000 \* 00

cerfa

#### **1.2 Nulla porttitor massa**

#### **Faucibus**

Ut faucibus pulvinar elementum integer enim neque volutpat ac tincidunt. Commodo sed egestas egestas fringilla phasellus. Scelerisque fermentum dui faucibus in ornare quam viverra orci. Nulla porttitor massa id neque. Urna molestie at elementum eu facilisis.

#### **→ Pulvinar elementum**

Ut faucibus pulvinar elementum integer enim neque volutpat ac tincidunt. Commodo sed egestas egestas fringilla phasellus. Scelerisque fermentum dui faucibus in ornare quam viverra orci. Nulla porttitor massa id neque. Urna molestie at elementum eu facilisis.

**→ Commodo sed egestas**

Ut faucibus pulvinar elementum integer enim neque volutpat ac tincidunt. Commodo sed egestas egestas fringilla phasellus. Scelerisque fermentum dui faucibus in ornare quam viverra orci. Nulla porttitor massa id neque. Urna molestie at elementum eu facilisis.

 **Lorem ipsum :** dolor sit amet, consectetur adipiscing elit, sed do eiusmod tempor incididunt ut labore et dolore magna aliqua. Ut enim ad minim veniam, quis nostrud exercitation ullamco laboris nisi ut aliquip ex ea commodo consequat. Duis aute irure dolor in reprehenderit in voluptate velit esse cillum dolore eu fugiat nulla pariatur. Excepteur sint occaecat cupidatat non proident, sunt in culpa qui officia deserunt mollit anim id est laborum.

![](_page_44_Picture_34.jpeg)

# **Lorem ipsum dolor sit amet consectetur adipiscing**

Ce document est émis par le Ministère XXX

Ut enim ad minim veniam, quis nostrud exercitation ullamco laboris nisi

 $\triangle$  Si vous concevez un formulaire administratif qui n'est pas un Cerfa, n'oubliez pas de remplacer le logo de la République Française par celui de l'organisme ou du ministère en charge. Enlevez également celui du Cerfa.

![](_page_45_Picture_375.jpeg)

![](_page_45_Picture_11.jpeg)

## <span id="page-45-0"></span>Partie 6 — **En-tête et pied de page** 46

#### **Logo République Française**

Le logo de la République Française figure uniquement sur la première page du formulaire et de sa notice.

Il est toujours situé au même endroit : à 10 mm du coin supérieur gauche.

#### **Logo Cerfa**

Il en va de même pour le logo Cerfa. Il ne figure que sur la première page du formulaire et de la notice, et est situé à 10 mm du coin supérieur droit. Ce logo est accompagné du numéro du formulaire.

#### **Numéro de page**

Un filet de 0,5 pt marque la section du numéro de page qui se situe au centre de la page, à 10 mm du bord inférieur. Le numéro de page active est en gras, au centre de la page.

![](_page_45_Figure_9.jpeg)

Pour ne pas perdre le fil au cours d'une lecture et pour que celle-ci soit agréable, il est recommandé de **ne pas avoir plus de 65 caractères par ligne de texte**. C'est la raison pour laquelle le contenu est réparti sur **deux colonnes** .

Plusieurs niveaux de textes sont mis en place pour permettre une hiérarchie efficace de l'information.

Les styles de paragraphes appliqués aux titrages sont **exactement les mêmes** que ceux utilisés dans le formulaire. Cela permet à l'usager de se repérer et de retrouver facilement l'intitulé recherché.

![](_page_46_Picture_4.jpeg)

#### <span id="page-46-0"></span>Partie 6 — **Styles de paragraphes : titrages** 47

#### **1.1 Magna fermentum**

Lorem ipsum dolor sit amet, consectetur adipiscing**[1]** elit, sed do eiusmod tempor incididunt ut labore et dolore magna aliqua. Elit eget gravida cum sociis natoque penatibus et magnis dis. Eu non diam phasellus vestibulum lorem sed risus ultricies tristique. Id donec ultrices tincidunt arcu non. Elementum facilisis leo vel fringilla est ullamcorper eget. Malesuada fames ac turpis egestas :

**11 Elite eget gravida**<br> **11. Magna fermentum**<br> **11. Lorem ipsum dolor sit amet, consectetur adipiscing<sup>in</sup><br>
elit, sed do eiusmod tempor incididunt ut labore<br>
et dolore magna aliqua. Elit eget gravida cum<br>
sociis natoque p Condimentum lacinia quis vel eros donec ac odio. Metus aliquam eleifend mi in nulla posuere sollicitudin aliquam.** Eget nunc lobortis mattis aliquam faucibus. Diam maecenas ultricies mi eget mauris pharetra. Ac odio tempor orci dapibus ultrices in. Dignissim enim sit amet venenatis urna cursus eget nunc scelerisque. Nullam non nisi est sit. Vitae nunc sed velit dignissim. Porttitor massa id neque aliquam vestibulum morbi. Integer vitae justo eget magna fermentum. Elit sed vulputate mi sit amet.

**•** Magna fermentum iaculis eu non diam phasellus

- vestibulum.
- 
- -
- 

**•** Sagittis orci a scelerisque purus semper. In ante metus dictum at.

**•** Nulla facilisi cras fermentum odio. Lectus vestibulum mattis ullamcorper velit sed ullamcorper morbi tincidunt.

**•** Euismod nisi porta lorem mollis aliquam.

**•** Pellentesque nec nam aliquam sem et tortor consequat id. Tortor vitae purus faucibus ornare suspendisse.

**[1]** Excepteur sint occaecat cupidatat non proident **lien**

![](_page_46_Picture_20.jpeg)

![](_page_46_Picture_21.jpeg)

#### **1.2 Nulla porttitor massa**

#### **Faucibus**

Ut faucibus pulvinar elementum integer enim neque volutpat ac tincidunt. Commodo sed egestas egestas fringilla phasellus. Scelerisque fermentum dui faucibus in ornare quam viverra orci. Nulla porttitor massa id neque. Urna molestie at elementum eu facilisis.

**→ Pulvinar elementum**

Ut faucibus pulvinar elementum integer enim neque volutpat ac tincidunt. Commodo sed egestas egestas fringilla phasellus. Scelerisque fermentum dui faucibus in ornare quam viverra orci. Nulla porttitor massa id neque. Urna molestie at elementum eu facilisis.

**→ Commodo sed egestas**

Ut faucibus pulvinar elementum integer enim neque volutpat ac tincidunt. Commodo sed egestas egestas fringilla phasellus. Scelerisque fermentum dui faucibus in ornare quam viverra orci. Nulla porttitor massa id neque. Urna molestie at elementum eu facilisis.

 **Lorem ipsum :** dolor sit amet, consectetur adipiscing elit, sed do eiusmod tempor incididunt ut labore et dolore magna aliqua. Ut enim ad minim veniam, quis nostrud exercitation ullamco laboris nisi ut aliquip ex ea commodo consequat. Duis aute irure dolor in reprehenderit in voluptate velit esse cillum dolore eu fugiat nulla pariatur. Excepteur sint occaecat cupidatat non proident, sunt in culpa qui officia deserunt mollit anim id est laborum.

#### **Lorem ipsum dolor sit amet consectetur adipiscing**

Ce document est émis par le Ministère XXX

- 
- 
- 

**•** Ut enim ad minim veniam, quis nostrud exercitation ullamco laboris nisi

• Excepteur sint occaecat cupidatat non proident, sunt in culpa qui officia deserunt mollit anim id est laborum. • Duis aute irure dolor in reprehenderit in voluptate velit esse cillum dolore eu fugiat nulla pariatur via ce lien  $\lceil 7 \rceil$ 

#### **Titre de la notice du Cerfa** (H1) **Marianne® ExtraBold** — Écume 2 **18 pt**

**Corps de texte** (paragraphe standard) **Arial Regular 10 pt**

#### **Titre du cadre** (H2)

**Marianne® Bold** — Fond de paragraphe Écume 2 **14 pt**

#### **Titre de sous-partie** (H3)

**Marianne® Bold** — Écume 2 **12 pt Filet : 0,75 pt d'épaisseur**

#### **Intertitre** (H4)

**Marianne® Bold** — Écume 2 **12 pt**

![](_page_46_Picture_49.jpeg)

Concernant le titre de la section, veillez à ce que l'arrière plan bleu ne court pas sur toute la largeur de la page. Préférez marquer visuellement la première colonne et limitez le marquage à la largeur de la 1ère colonne. [exemple a.]

#### <span id="page-47-0"></span>Partie 6 — **Titre de section** 48

Lorem ipsum dolor sit amet, consectetur adipiscing**[1]** elit, sed do eiusmod tempor incididunt ut labore et dolore magna aliqua. Elit eget gravida cum sociis natoque penatibus et magnis dis <sup>7</sup>. Eu non diam phasellus vestibulum lorem sed risus ultricies tristique. Id donec ultrices tincidunt arcu non. Elementum facilisis leo vel fringilla est ullamcorper eget. Malesuada fames ac turpis egestas :

**•** Magna fermentum iaculis eu non diam phasellus

**•** Sagittis orci a scelerisque purus semper. In ante metus dictum at.

**•** Nulla facilisi cras fermentum odio. Lectus vestibulum mattis ullamcorper velit sed ullamcorper

**•** Euismod nisi porta lorem mollis aliquam.

**•** Pellentesque nec nam aliquam sem et tortor consequat id. Tortor vitae purus faucibus ornare

![](_page_47_Picture_2.jpeg)

#### eget aravida. Nullam non nullam non non nisi est sit. Vitae sit. Vitae sit. Vitae sit. Vitae sit. Vitae sit. V **2 Elite eget gravida**

Lorem ipsum dolor sit amet, consectetur adipiscing<sup>[1]</sup> elit, sed do eiusmod tempor incididunt ut labore **2.2 Nulla provide portal and the <u>maginal mast</u>ra port in the set of the set of the set of the set of the set of the set of the set of the set of the set of the set of the set of the set of the set of the set of the set o Faucibus** Elementum facilisis leo vel fringilla est ullamcorper eget. Malesuada fames ac turpis egestas : et dolore magna aliqua. Elit eget gravida cum sociis natoque penatibus et **magnis dis**  $\lceil \frac{7}{1} \rceil$ . Eu ultricies tristique. Id donec ultrices tincidunt arcu non.

• Magna fermentum iaculis eu non diam phasellus vestibulum. Scenes et al. Scenes et al. Scenes et al. Scenes et al. Scenes et al. Scenes et al. Scenes et al. S

faucibus in ordinare quam viverra orientation or  $\mathbf{r}$ • Sagittis orci a scelerisque purus semper. In ante metus dictum at.

• **Nulla facilisi cras fermentum odio. Lectus** vestibulum mattis ullamcorper velit sed ullamcorper morbi tincidunt.

• Euismod nisi porta lorem mollis aliquam.

 **Lorem ipsum :** dolor sit amet, consectetur adipiscing elit, sed do eiusmod tempor incididunt ut labore et dolore magna aliqua. Ut enim ad minim veniam, quis nostrud exercitation ullamco laboris nisi ut aliquip ex ea commodo consequat. Duis aute irure dolor in reprehenderit in voluptate velit esse cillum dolore eu fugiat nulla pariatur. Excepteur sint occaecat cupidatat non proident, sunt in culpa qui officia deserunt mollit anim id est laborum.

• Pellentesque nec nam aliquam sem et tortor consequat id. Tortor vitae purus faucibus ornare **→ Commodo sed egestas** suspendisse.

#### **3 Elite eget gravida elementum**

#### **3.3 Scelerisque**

#### **Faucibus**

Ut faucibus pulvinar elementum integer enim neque volutpat ac tincidunt. Commodo sed egestas egestas fringilla phasellus. Scelerisque fermentum dui faucibus in ornare quam viverra orci. Nulla porttitor massa id neque. Urna molestie at elementum eu facilisis.

**→ Pulvinar elementum**

*i***) Lorem ipsum :** dolor sit amet, consectetur adipiscing elit, sed do eiusmod tempor incididunt ut labore et dolore magna aliqua. Ut enim ad minim veniam, quis nostrud exercitation ullamco **Example 3 Duis aute irure dolor in reprehenderit in voluptate** Excepteur sint occaecat cupidatat non proident, sunt in culpa qui officia deserunt mollit anim id est laborum. **Internationalist magna aliqua.** laboris nisi ut aliquip ex ea commodo consequat. velit esse cillum dolore eu fugiat nulla pariatur.

exercitation ullamco laboris nisi ut aliquip ex ea

 $U(\mathbf{r})$  fauch pulsing pulving  $\mathbf{r}$  integer enim ne $\mathbf{r}$ 

#### **3** Elite eget gravida elementum

#### **Condimentum lacinia quis vel eros donec ac odio. Metus aliquam eleifend mi in nulla posuere 3.3 Scelerisque**

#### **sollicitudin aliquam.** Eget nunc lobortis mattis aliquam faucibus. Diam maecenas ultricies mi eget **Faucibus**

Ut faucibus pulvinar elementum integer enim neque volutpat ac tincidunt. Commodo sed egestas egestas fringilla phasellus. Scelerisque fermentum dui faucibus in ornare quam viverra orci. Nulla porttitor massa id neque. Urna molestie at elementum eu.

#### **← Exemple b.**

Ne laissez pas le fond bleu du titre prendre la largeur de la page.

![](_page_47_Picture_34.jpeg)

#### **← Exemple a.**

**V** 

Les deux colonnes de textes sont appuyées visuellement par le fond bleu du titre de section.

D'autres styles de paragraphes ont été définis pour valoriser le contenu de la notice :

#### **a. Les encarts**

Les encarts bleus sont utilisés pour **mettre en valeur une information importante** ou une précision. Vous pouvez également l'utiliser avec les puces pour élaborer une liste ou mettre en avant un exemple.

#### **b. Les flèches**

Ce style de paragraphe peut-être utilisé en intertitre de paragraphe. Il est utile pour marquer des étapes, une succession, une liste détaillée, etc.

#### **c. Le corps de texte**

Vous pouvez utiliser du Bold pour mettre en avant certaines informations dans le texte. Vous pouvez également vous servir des puces ou encore intégrer un pictogramme au sein du texte, comme par exemple celui-ci pour indiquer un lien cliquable.

#### **d. Le paragraphe avec filet**

Le filet peut-être utile pour mettre en avant des coordonnées (adresses postales, emails, numéros de téléphone) ou bien faire office de pense bête, de note.

#### <span id="page-48-0"></span>Partie 6 — **Styles de paragraphes : corps de texte** 49

#### **2.1 Magna fermentum**

**2** Elite eget gravida<br>
2.1 Magna fermentum<br>
Lorem issum dolor sit amet. Consectelur adipiscing<sup>ria</sup><br>
dit, sed do elustrod chempor incididunt ut labore<br>
et dolore magna alique. Elt eget gravida cum<br>
encididum lorem sed ri **Condimentum lacinia quis vel eros donec ac odio. Metus aliquam eleifend mi in nulla posuere sollicitudin aliquam.** Eget nunc lobortis mattis aliquam faucibus. Diam maecenas ultricies mi eget mauris pharetra. Ac odio tempor orci dapibus ultrices in. Dignissim enim sit amet venenatis urna cursus eget nunc scelerisque. Nullam non nisi est sit. Vitae nunc sed velit dignissim. Porttitor massa id neque aliquam vestibulum morbi. Integer vitae justo eget magna fermentum. Elit sed vulputate mi sit amet.s

 $\triangle$  Nulla porttitor massa id neque. Urna molestie at elementum eu facilisis.

Lorem ipsum dolor sit amet, consectetur adipiscing**[1]** elit, sed do eiusmod tempor incididunt ut labore et dolore magna aliqua. Elit eget gravida cum sociis natoque penatibus et magnis dis <sup>7</sup>. Eu non diam phasellus vestibulum lorem sed risus ultricies tristique. Id donec ultrices tincidunt arcu non. Elementum facilisis leo vel fringilla est ullamcorper eget. Malesuada fames ac turpis egestas :

**•** Magna fermentum iaculis eu non diam phasellus

**•** Sagittis orci a scelerisque purus semper. In ante metus dictum at.

**•** Nulla facilisi cras fermentum odio. Lectus vestibulum mattis ullamcorper velit sed ullamcorper morbi tincidunt.

- vestibulum.
- 
- 
- suspendisse.

**•** Euismod nisi porta lorem mollis aliquam.

**•** Pellentesque nec nam aliquam sem et tortor consequat id. Tortor vitae purus faucibus ornare

#### **2.2 Nulla porttitor massa**

#### **Faucibus**

Ut faucibus pulvinar elementum integer enim neque volutpat ac tincidunt. Commodo sed egestas egestas fringilla phasellus. Scelerisque fermentum dui faucibus in ornare quam viverra orci. Nulla porttitor massa id neque. Urna molestie at elementum eu facilisis.

#### **→ Pulvinar elementum**

Ut faucibus pulvinar elementum integer enim neque volutpat ac tincidunt. Commodo sed egestas egestas fringilla phasellus. Scelerisque fermentum dui faucibus in ornare quam viverra orci. Nulla porttitor massa id neque. Urna molestie at elementum eu

#### **→ Commodo sed egestas**

- facilisis.
- fringilla phasellus.

Ut faucibus pulvinar elementum integer enim neque volutpat ac tincidunt. Commodo sed egestas egestas  **Lorem ipsum :** dolor sit amet, consectetur adipiscing elit, sed do eiusmod tempor incididunt ut labore et dolore magna aliqua. Ut enim ad minim veniam, quis nostrud exercitation ullamco laboris nisi ut aliquip ex ea commodo consequat. Duis aute irure dolor in reprehenderit in voluptate velit esse cillum dolore eu fugiat nulla pariatur. Excepteur sint occaecat cupidatat non proident, sunt in culpa qui officia deserunt mollit anim id est laborum.

#### **2.3 Scelerisque**

#### **Faucibus**

Ut faucibus pulvinar elementum integer enim neque volutpat ac tincidunt. Commodo sed egestas egestas fringilla phasellus. Scelerisque fermentum dui faucibus in ornare quam viverra orci. Nulla porttitor massa id neque. Urna molestie at elementum eu facilisis.

**→ Pulvinar elementum** Ut faucibus pulvinar elementum integer enim neque volutpat ac tincidunt. Commodo sed egestas egestas fringilla phasellus. Scelerisque fermentum dui faucibus in ornare quam viverra orci. Nulla porttitor massa id neque. Urna molestie at elementum eu facilisis.

**→ Commodo sed egestas**

Ut faucibus pulvinar elementum integer enim neque volutpat ac tincidunt. Commodo sed egestas egestas fringilla phasellus. Scelerisque fermentum dui faucibus in ornare quam viverra orci. Nulla porttitor massa id neque. Urna molestie at elementum eu facilisis.

#### **Exemples :**

- Lorem ipsum dolor sit amet, consectetur adipiscing elit, sed do eiusmod tempor incididunt ut labore et dolore magna aliqua.
- Ut enim ad minim veniam, quis nostrud exercitation ullamco laboris nisi ut aliquip ex ea commodo consequat.

**Condimentum lacinia quis vel eros donec ac odio. Metus aliquam eleifend mi in nulla posuere sollicitudin aliquam.** Eget nunc lobortis mattis aliquam faucibus. Diam maecenas ultricies mi eget mauris pharetra. Ac odio tempor orci dapibus ultrices in. Dignissim enim sit amet venenatis urna cursus eget nunc scelerisque. Nullam non nisi est sit. Vitae nunc sed velit dignissim. Porttitor massa id neque aliquam vestibulum morbi. Integer vitae justo eget magna fermentum. Elit sed vulputate mi sit amet. Nulla porttitor massa id neque. Urna molestie at elementum eu facilisis.

**Scelerisque fermentum dui faucibus in ornare quam viverra orci. Nulla porttitor massa id neque. Urna molestie at elementum eu facilisis.**

**a. Encarts d'information**

![](_page_48_Picture_55.jpeg)

![](_page_48_Picture_56.jpeg)

Décalages : **-5 mm à gauche et 3 mm haut et droite Arial Regular 10 pt**

**a. Encarts avec puces** (exemples, liste...) Arrière plan de paragraphe : **Écume 2, opacité 10%** Décalages : **-5 mm à gauche et 3 mm haut et droite Arial Regular 10 pt**

**d. Paragraphe avec filet** (coordonnées, note...) Filet gauche : **2 pt, Écume 2 Arial Bold 10 pt**

![](_page_48_Picture_54.jpeg)

**b. Flèche** (H5) **Arial Bold** — Écume 2 **10 pt**

**c. Corps de texte Arial Regular et Bold 10 pt**

Les notes de bas de pages sont indiquées par un chiffre entre crochets mis en exposant.

Les notes, placées en bas de page, sont délimitées par un filet en pointillés et composées en Arial, 8 points, elles occupent la largeur d'une colonne.

 $\triangle$  Les notes de bas de page ne figurent pas dans la zone dédiée au pied de page, elles se situent juste au dessus.

![](_page_49_Picture_5.jpeg)

### **Ces notes sont placées dans la colonne où figure le numéro correspondant.**

#### <span id="page-49-0"></span>Partie 6 — **Notes de bas de page** 50

**14** / 14

![](_page_49_Picture_43.jpeg)

#### **1 Elite eget gravida**

**•** Sagittis orci a scelerisque purus semper. In ante metus dictum at.

#### **1.1 Magna fermentum**

• Magna fermentum iaculis eu non diam phasellus

- vestibulum.
- 

**•** Nulla facilisi cras fermentum odio. Lectus vestibulum mattis ullamcorper velit sed ullamcorper morbi tincidunt.

**•** Euismod nisi porta lorem mollis aliquam. **•** Pellentesque nec nam aliquam sem et tortor

consequat id. Tortor vitae purus faucibus ornare

suspendisse.

Ut faucibus pulvinar elementum integer enim neque volutpat ac tincidunt. Commodo sed egestas egestas fringilla phasellus. Scelerisque fermentum dui faucibus in ornare quam viverra orci. Nulla porttitor massa id neque. Urna molestie at elementum eu facilisis.

**Condimentum lacinia quis vel eros donec ac odio. Metus aliquam eleifend mi in nulla posuere sollicitudin aliquam.** Eget nunc lobortis mattis aliquam faucibus. Diam maecenas ultricies mi eget mauris pharetra. Ac odio tempor orci dapibus ultrices in. Dignissim enim sit amet venenatis urna cursus eget nunc scelerisque. Nullam non nisi est sit. Vitae nunc sed velit dignissim. Porttitor massa id neque aliquam vestibulum morbi. Integer vitae justo eget magna fermentum. Elit sed vulputate mi sit amet.

![](_page_49_Picture_20.jpeg)

**[1]** Excepteur sint occaecat cupidatat non proident **lien**

**[2]** Excepteur sint occaecat cupidatat non proident. **[3]** Duis aute irure dolor in reprehenderit in voluptate velit esse  $\frac{1}{2}$ cillum dolore eu fugiat nulla pariatur.

![](_page_49_Picture_21.jpeg)

#### **1.2 Nulla porttitor massa**

#### **Faucibus**

Ut faucibus pulvinar elementum integer enim neque volutpat ac tincidunt. Commodo sed egestas egestas fringilla phasellus. Scelerisque fermentum dui faucibus in ornare quam viverra orci. Nulla porttitor massa id neque. Urna molestie at elementum eu facilisis**[2]**.

#### **→ Pulvinar elementum**

**→ Commodo sed egestas**

Ut faucibus pulvinar elementum integer enim neque volutpat ac tincidunt. Commodo sed egestas egestas fringilla phasellus. Scelerisque fermentum dui faucibus in ornare quam viverra orci. Nulla porttitor massa id neque. Urna molestie at elementum eu facilisis.

 **Lorem ipsum :** dolor sit amet, consectetur adipiscing elit, sed do eiusmod tempor incididunt ut labore et dolore magna aliqua. Ut enim ad<sup>[3]</sup> minim veniam, quis nostrud exercitation ullamco laboris nisi ut aliquip ex ea commodo consequat. Duis aute irure dolor in reprehenderit in voluptate velit esse cillum dolore eu fugiat nulla pariatur.

# **Lorem ipsum dolor sit amet consectetur adipiscing**

Ce document est émis par le Ministère XXX

- 
- 
- 

Lorem ipsum dolor sit amet, consectetur adipiscing<sup>[1]</sup> elit, sed do eiusmod tempor incididunt ut labore et dolore magna aliqua. Elit eget gravida cum sociis natoque penatibus et magnis dis. Eu non diam phasellus vestibulum lorem sed risus ultricies tristique. Id donec *u*ltrices tincidunt arcu non. Elementum facilisis leo vel fringilla est ullamcorper eget. Malesuada fames ac turpis egestas :

**•** Ut enim ad minim veniam, quis nostrud exercitation ullamco laboris nisi

• Excepteur sint occaecat cupidatat non proident, sunt in culpa qui officia deserunt mollit anim id est laborum. • Duis aute irure dolor in reprehenderit in voluptate velit esse cillum dolore eu fugiat nulla pariatur via ce lien  $\lceil 7 \rceil$ 

#### **Note de bas de page** (corps de texte - paragraphe standard)

Bordure de paragraphe : **1 pt, pointillés Arial Bold pour le chiffre et Regular pour le texte** — Écume 2 **8 pt**

Comme vu précédemment, pour une lecture naturelle et optimale de textes **alignez toujours le texte à gauche** .

# **Ne justifiez pas le texte.**

Si la justification n'est pas réglée précisémment, des espaces blancs de taille variable séparent les mots et peuvent ralentir la lecture.

#### **Ne centrez pas le texte.**

La lecture ne se fera pas naturellement. **N'alignez pas le texte à droite.**

#### <span id="page-50-0"></span>Partie 6 — **Mise en page** 51

**7 Elite eget gravida**<br> **2.1 Magna fermentum**<br> **Loren issue rolots at antel. Consectelur adipiscing®**<br> **2.1 Elite est doce magna aligna.** Elit eget gravida cum<br> **2.1 Elite entire de doce magna aligna.** Elit eget gravida Lorem ipsum dolor sit amet, consectetur adipiscing**[1]** elit, sed do eiusmod tempor incididunt ut labore et dolore magna aliqua. Elit eget gravida cum sociis natoque penatibus et **magnis dis 2.3 Scelerisque** . Eu non diam phasellus vestibulum lorem sed risus ultricies tristique. Id donec ultrices tincidunt arcu non. Elementum facilisis leo vel fringilla est ullamcorper eget. Malesuada fames ac turpis egestas :

#### **2.1 Magna fermentum**

- 
- 
- Nulla facilisi cras fermentum odio. Lectus vestibulum mattis ullamcorper velit sed ullamcorper morbi tincidunt.
- 
- Magna fermentum iaculis eu phasellus vestibulum.
- Sagittis orci a scelerisque purus semper. ante metus dictum at.
- Euismod nisi porta lorem mollis aliquam.
- Pellentesquenecnamaliquam sem et tortor consequat id. Tortor vitae purus faucibus ornare suspendisse.

veniam, quis nostrud exercitation ullamco laboris nisi ut aliquip ex ea commodo consequat. Duis aute irure dolor in reprehenderit in voluptate velit esse cillum dolore eu fugiat nulla pariatur. Excepteur sint occaecat cupidatat non proident, sunt in culpa qui officia deserunt mollit anim id est laborum.

# **sollicitudin aliquam.** Eget nunc lobortis mattis

**Commodo** sed egestas Ut faucibus pulvinar elementum integer enim neque volutpat ac tincidunt. Commodo sed egestas egestas

**odio. Metus aliquam eleifend mi in nulla posuere solution alignment is seeking to the see of the see of the see of the see of the see of the see of the see of the see of the see of the see of the see of the see of the see of the see of the see of the see of the see of t** 

**→ Commodo sed egestas**

• Pellentesque nec nam aliquam sem et tortor consequat id. Tortor vitae purus faucibus ornare

#### mauris pharetra. Ac odio tempor orchida. Ac odio tempor orchida. Ac odio tempor orchida da providente da providente da in. Dignissim enim sit amet venenatis urna cursus **2 Elite eget gravida**

#### nunc sed velit dignissim. Portugale massa id neglit dignissima in contrare massa in contrare massa in contrare <br>Negli dignissima id negli dignissima in contrare massa in contrare massa in contrare massa in contrare massa i aliquam vestibulum morbi. Integer vitae justo eget **2.1 Magna fermentum**

Lorem ipsum dolor sit amet, consectetur adipiscing<sup>[1]</sup> et dolore magna aliqua. Elit eget gravida cum sociis natoque penatibus et **magnis dis** <sup>7</sup>. Eu **2.2 Nulla porttitor massa** ultricies tristique. Id donec ultrices tincidunt arcu non. **Faucibus** eget. Malesuada fames ac turpis egestas : elit, sed do eiusmod tempor incididunt ut labore non diam phasellus vestibulum lorem sed risus Elementum facilisis leo vel fringilla est ullamcorper

- Magna fermentum iaculis eu non diam phasellus<br>• **Magna fermentum iaculis eu non diam phasellus**  $v$  component. vestibulum.
- Sagittis orci a scelerisque purus semper. In ante metus dictum at.
- Nulla facilisi cras fermentum odio. Lectus vestibulum mattis ullamcorper velit sed ullamcorper morbi tincidunt.
- volution ac tincidum terms ac tincidum ac tincidum commodo sed egestas egestas egestas egestas egestas egestas • Euismod nisi porta lorem mollis aliquam.

#### **Faucibus**

Ut faucibus pulvinar elementum integer enim neque volutpat ac tincidunt. Commodo sed egestas egestas fringilla phasellus. Scelerisque fermentum dui faucibus in ornare quam viverra orci. Nulla porttitor massa id neque. Urna molestie at elementum eu facilisis.

#### **→ Pulvinar elementum** Ut faucibus pulvinar elementum integer enim neque

volutpat ac tincidunt. Commodo sed egestas egestas fringilla phasellus. Scelerisque fermentum dui faucibus in ornare quam viverra orci. Nulla porttitor massa id neque. Urna molestie at elementum eu facilisis.

id neque. Urna molestie at elementum eu facilisis.

Ut faucibus pulvinar elementum integer enim neque volutpat ac tincidunt. Commodo sed egestas egestas volutpat ac tincidunt. Commodo sed egestas egestas volupat ac inicialm. Commodo Sca egestas egestas fringilla phasellus. Scelerisque fermentum dui minglila priasellus. Scelerisque lerifieritum dur<br>faucibus in ornare quam viverra orci. Nulla porttitor magna in omare quantiviveria orbit suna portutor massa id neque. Urna molestie at elementum eu<br>facilisia facilisis.

**Exemples : Lorem ipsum :** dolor sit amet, consectetur ediplocing cit, sed do clustrica tempor includant<br>ut labore et dolore magna aliqua. Ut enim ad adiporte el quiore magna aliqua. Ol emmi au minim veniam, quis nostrud exercitation ullamco Duis aute irure dolor in reprehenderit in voluptate velit esse cillum dolore eu fugiat nulla pariatur. Excepteur sint occaecat cupidatat non proident, **Condimentum lacinia quis vel eros donec ac**  adipiscing elit, sed do eiusmod tempor incididunt laboris nisi ut aliquip ex ea commodo consequat. sunt in culpa qui officia deserunt mollit anim id est laborum.

suspendisse.

mauris pharetra. Ac odio tempor orci dapibus ultrices **Faucibus**

#### **→ Pulvinar elementum**

Ut faucibus pulvinar elementum integer enim neque volutpat ac tincidunt. Commodo sed egestas egestas fringilla phasellus. Scelerisque fermentum dui

molestie at elementum europeantum europeantum europeantum europeantum europeantum europeantum europeantum europeantum europeantum europeantum europeantum europeantum europeantum europeantum europeantum europeantum european

#### **← Exemple a.**

En justifiant le texte, vous créez des espacements variables et parfois importants entre les mots. Ceci peut engendrer des difficultés de lecture.

#### **← Exemple b.**

Le texte centré ne facilite pas la lecture. Le bord gauche du texte n'étant pas aligné, l'œil perd ses repères en lisant la ligne suivante.

![](_page_50_Picture_47.jpeg)

**8** / 14

#### **2 Elite eget gravida**

#### **2.1 Magna fermentum**

Lorem ipsum dolor sit amet, consectetur adipiscing**[1]** elit, sed do eiusmod tempor incididunt ut labore et dolore magna aliqua. Elit eget gravida cum sociis natoque penatibus et magnis dis <sup>7</sup>. Eu non diam phasellus vestibulum lorem sed risus ultricies tristique. Id donec ultrices tincidunt arcu non. Elementum facilisis leo vel fringilla est ullamcorper eget. Malesuada fames ac turpis egestas :

 $\triangle$  Nulla porttitor massa id neque. Urna molestie at elementum eu facilisis.

**•** Magna fermentum iaculis eu non diam phasellus

- vestibulum.
- 
- 
- 

**•** Sagittis orci a scelerisque purus semper. In ante metus dictum at.

**•** Nulla facilisi cras fermentum odio. Lectus vestibulum mattis ullamcorper velit sed ullamcorper morbi tincidunt.

A Nulla porttitor massa id neque. Urna molestie at elementum eu facilisis.

**•** Euismod nisi porta lorem mollis aliquam.

A Nulla porttitor massa id neque. Urna molestie at elementum eu facilisis.

**Condimentum lacinia quis vel eros donec ac odio. Metus aliquam eleifend mi in nulla posuere sollicitudin aliquam.** Eget nunc lobortis mattis aliquam faucibus. Diam maecenas ultricies mi eget mauris pharetra. Ac odio tempor orci dapibus ultrices in. Dignissim enim sit amet venenatis urna cursus eget nunc scelerisque. Nullam non nisi est sit. Vitae nunc sed velit dignissim. Porttitor massa id neque aliquam vestibulum morbi. Integer vitae justo eget magna fermentum. Elit sed vulputate mi sit amet.

#### **2.2 Nulla porttitor massa**

#### **Faucibus**

Ut faucibus pulvinar elementum integer enim neque volutpat ac tincidunt. Commodo sed egestas egestas fringilla phasellus. Scelerisque fermentum dui.

#### $\triangle$  Nulla porttitor massa id neque. Urna molestie at elementum eu facilisis.

Ut faucibus pulvinar elementum integer enim neque volutpat ac tincidunt. Commodo sed egestas egestas fringilla phasellus. Scelerisque fermentum dui faucibus in ornare quam viverra orci. Nulla porttitor massa id neque. Urna molestie at elementum eu

- **→ Pulvinar elementum** facilisis.
- fringilla phasellus.

#### **→ Commodo sed egestas**

Ut faucibus pulvinar elementum integer enim neque volutpat ac tincidunt. Commodo sed egestas egestas  **Lorem ipsum :** dolor sit amet, consectetur adipiscing elit, sed do eiusmod tempor incididunt ut labore et dolore magna aliqua. Ut enim ad minim veniam, quis nostrud exercitation ullamco laboris nisi ut aliquip ex ea commodo consequat. Duis aute irure dolor in reprehenderit in voluptate velit esse cillum dolore eu fugiat nulla pariatur. Excepteur sint occaecat cupidatat non proident, sunt in culpa qui officia deserunt mollit anim id est laborum.

X

#### **2.3 Scelerisque**

#### **Faucibus**

Ut faucibus pulvinar elementum integer enim neque volutpat ac tincidunt. Commodo sed egestas egestas fringilla phasellus. Scelerisque fermentum dui faucibus in ornare quam viverra orci. Nulla porttitor massa id neque. Urna molestie at elementum eu facilisis.

**→ Pulvinar elementum**

Ut faucibus pulvinar elementum integer enim neque volutpat ac tincidunt. Commodo sed egestas egestas fringilla phasellus.

#### **→ Commodo sed egestas**

Ut faucibus pulvinar elementum integer enim neque volutpat ac tincidunt. Commodo sed egestas egestas fringilla phasellus. Scelerisque fermentum dui faucibus in ornare quam viverra orci. Nulla porttitor massa id neque. Urna molestie at elementum eu facilisis.

#### **Exemples :**

- Lorem ipsum dolor sit amet, consectetur adipiscing elit, sed do eiusmod tempor incididunt ut labore et dolore magna aliqua.
- Ut enim ad minim veniam, quis nostrud exercitation ullamco laboris nisi ut aliquip ex ea commodo consequat.

**Condimentum lacinia quis vel eros donec ac odio. Metus aliquam eleifend mi in nulla posuere sollicitudin aliquam.** Eget nunc lobortis mattis aliquam faucibus. Diam maecenas ultricies mi eget mauris pharetra. Ac odio tempor orci dapibus ultrices in. Dignissim enim sit amet venenatis urna cursus eget nunc scelerisque.

 Nulla porttitor massa id neque. Urna molestie at elementum eu facilisis.

**Scelerisque fermentum dui faucibus in ornare quam viverra orci. Nulla porttitor massa id neque. Urna molestie at elementum eu facilisis.**

Lorsque vous utilisez des pictogrammes, et notamment celui-ci  $\triangle$ , veillez à limiter leur nombre.

S'il sont utilisés à outrance, leur efficacité et leur visibilité seront altérées. L'usager ne saura pas quelle information privilégier.

#### <span id="page-51-0"></span>Partie 6 — **Règles graphiques** 52

#### **← Exemple a.**

N'utilisez pas trop de pictogrammes « Attention ».

Les notices des formulaires peuvent contenir des listes de documents à joindre au formulaire. Dans ce cas, utilisez des cases à cocher devant chaque document à joindre au formulaire. L'usager pourra ainsi s'organiser et cocher chaque document justificatif qu'il aura joint à son dossier.

### <span id="page-52-0"></span>Partie 6 — **Documents justificatifs** 53

Lorem ipsum dolor sit amet, consectetur adipiscing**[1]** eiusmod tempor incididunt ut labore ohasellus vestibulum lorem sed risus

orttitor massa id neque. Urna molestie at um eu facilisis

asellus. Scelerisque fermentum dui

#### *<u><b>Iementum</u>*

s pulvinar elementum integer enim neque tincidunt. Commodo sed egestas egestas asellus. Scelerisque fermentum dui neque. Urna molestie at elementum eu

#### **b** sed egestas

s pulvinar elementum integer enim neque tincidunt. Commodo sed egestas egestas.

#### mauris pharetra. Dignissim enim sit amet venenatis

**→ Pulvinar elementum** volutions.<br>De la tincidunte de la tincidunte de la tincidunte de la tincidunte de la tincidunte de la tincidunte de la ti

r arvinar elementum<br>Ut faucibus pulvinar elementum integer enim neque volutpat ac tincidunt. Commodo sed egestas egestas in esta egestas in el portugal de la portugal de la portuga<br>faincilla phocollus, Socionismus farmantum dui fringilla phasellus. Scelerisque fermentum dui magna phassace: escribidae romonium eu.<br>faucibus in ornare quam viverra orci. Nulla porttitor massa id neque. Urna molestie at elementum eu facilisis. facilisis.

Ut faucibus pulvinar elementum integer enim neque volutpat ac tincidunt. Commodo sed egestas egestas Ut faucibus pulvinar elementum integer enim neque fringilla phasellus. Scelerisque fermentum dui<br>fausibus in expers avem viverse ersi. Nulle perttiter. faucibus in ornare quam viverra orci. Nulla porttitor massa id neque. Urna molestie at elementum eu **interventum dui est elementum dui elementum** eu facilisis. facilisis. In order  $\mathcal{L}$  is order or  $\mathcal{L}$  ,  $\mathcal{L}$  ,  $\mathcal{L}$  ,  $\mathcal{L}$  ,  $\mathcal{L}$  ,  $\mathcal{L}$  ,  $\mathcal{L}$  ,  $\mathcal{L}$  ,  $\mathcal{L}$  ,  $\mathcal{L}$  ,  $\mathcal{L}$  ,  $\mathcal{L}$  ,  $\mathcal{L}$  ,  $\mathcal{L}$  ,  $\mathcal{L}$  ,  $\mathcal{L}$  ,  $\mathcal$ 

#### **Exemples :** massa id neuron molestie at elementum european de la molestie at elementum european de la molestie at elementu<br>Uranismo

#### **2.3 Scelerisque**

#### **Faucibus**

Ut faucibus pulvinar elementum integer enim neque volutpat ac tincidunt. Commodo sed egestas egestas fringilla phasellus. Scelerisque fermentum dui **Faucibus** faucibus in ornare quam viverra orci. Nulla porttitor massa id neque. Urna molestie at elementum eu<br>. facilisis.

- Lorem ipsum dolor sit amet, consectetur adipiscing elit, sed do eiusmod tempor incididunt adipiscrity ent, sed do endstribution remp<br>ut labore et dolore magna aliqua.
	- Ut enim ad minim veniam, quis nostrud **integer enim necuentum integer** enterim neutron integer enterim necuentum integer enterim necuentum integer enterim necuentum integer enterim necuentum integer enterim necuentum int exercitation ullamco laboris nisi ut aliquip ex ea **voluto actividation**<br>commodo sensocuet commodo consequat. fringilla phasellus. Scelerisque fermentum dui

**Condimentum lacinia quis vel eros donec actes in original porttitor in original porttitor or the condition odio. Metus aliquam eleifend mi in nulla posuere in constantiva in constantiva in constantiva in constantiva i**<br>sollicitudin aliquam. Eget nunc lobortis mattis **sollicitudin aliquam.** Eget nunc lobortis mattis aliquam faucibus. Diam maecenas ultricies mi eget mauris pharetra. Ac odio tempor orci dapibus ultrices in. Dignissim enim sit amet venenatis urna cursus eget nunc scelerisque. Nullam non nisi est sit. Vitae nunc sed velit dignissim. Porttitor massa id neque **Exemples :** aliquam vestibulum morbi. Integer vitae justo eget magna fermentum. Elit sed vulputate mi sit amet.<br>Nulligate iliterature del segon dolor sit amet Nulla porttitor massa id neque. Urna molestie at relative massa la negae. Onta molestic allegative eliteratura eliteratura eliteratura eliteratura eliteratura eliteratura eliteratura eliteratura eliteratura eliteratura eliteratura eliteratura eliteratura eliteratura elit

**Scelerisque fermentum dui faucibus in ornare quam viverra orci. Nulla porttitor massa id neque.**  quam viverra orci, nulla portutor massa lu neque.<br>Urna molestie at elementum eu facilisis.

commodo commodo consequente de la consequencia de la consequencia de la consequencia de la consequencia de la

![](_page_52_Picture_659.jpeg)

#### **Exatives à joinde**

Une commune cartes cartes cartes cartes cartes cartes cartes cartes cartes cartes cartes cartes cartes cartes

 **Lorem ipsum :** dolor sit amet, consectetur **Lorem ipsum** : dolor sit amet, consectetur<br>adipiscing elit, sed do eiusmod tempor incididunt ut labore et dolore magna aliqua. Ut enim ad **provide aliquip ex ea consequent** minim veniam, quis nostrud exercitation ullamco nimin'i veniam, quis nostrud exercitation difameco<br>Iaboris nisi ut aliquip ex ea commodo consequat. Duis aute irure dolor in reprehenderit in voluptate velit esse cillum dolore eu fugiat nulla pariatur. velit esse cillum dolore eu fugiat nulla pariatur. Excepteur sint occaecat cupidatat non proident, Excepteur sint occaecat cupidatat non proident, sunt in culpa qui officia deserunt mollit anim id est strates and containing the strate of the strategy of the<br>Ioberum laborum. ut labore et dolore magna aliqua. Ut enim ad laborum.

**→ Commodo sed egestas → Pulvinar elementum**

adipiscing elit, sed do eiusmod tempor incididunt

exercitation ullamco laboris nisi ut aliquip ex ea

![](_page_52_Picture_32.jpeg)

Dans certains cas de figure, les notices peuvent-être accompagnées de tableaux. Si tel est le cas, référez-vous à la partie V **[« Tableaux », page 40](#page-39-1)** de cette charte.

#### <span id="page-53-0"></span>Partie 6 — **Tableaux** 54

![](_page_53_Picture_2.jpeg)

![](_page_53_Picture_165.jpeg)

![](_page_53_Picture_4.jpeg)

<span id="page-54-0"></span>**Les mentions RGPD doivent figurer à la fin de la notice dans un encart comme celui présenté ci-contre.**

Lorem ipsum dolor sit amet, consectetur adipi elit, sed do eiusmod tempor incididunt ut labor et dolore magna aliqua. Elit eget gravida cum sociis natoque penatibus et **magnis dis** [7]. Europe non diam phasellus vestibulum lorem sed risus ultricies tristique. Id donec ultrices tincidunt ard Elementum facilisis leo vel fringilla est ullamco eget. Malesuada fames ac turpis egestas :

• Magna fermentum iaculis eu non diam phaselle

• Pellentesque nec nam aliquam sem et torto consequat id. Tortor vitae purus faucibus or suspendisse.

**Condimentum lacinia quis vel eros donec a** odio. Metus aliquam eleifend mi in nulla po sollicitudin aliquam. Eget nunc lobortis matt aliquam faucibus. Diam maecenas ultricies mi mauris pharetra. Ac odio tempor orci dapibus u in. Dignissim enim sit amet venenatis urna cur eget nunc scelerisque. Nullam non nisi est sit. nunc sed velit dignissim. Porttitor massa id ne aliquam vestibulum morbi. Integer vitae justo magna fermentum. Elit sed vulputate mi sit am

 $\triangle$  Nulla porttitor massa id neque. Urna molest elementum eu facilisis.

![](_page_54_Picture_481.jpeg)

![](_page_54_Picture_22.jpeg)

#### **2 Elite eget gravida**

#### **2.1 Magna fermentum**

**•** Sagittis orci a scelerisque purus semper. In ante metus dictum at.

**•** Nulla facilisi cras fermentum odio. Lectus vestibulum mattis ullamcorper velit sed ulla morbi tincidunt.

**•** Euismod nisi porta lorem mollis aliquam.

# vestibulum. **Faucibus** facilisis. **→ Pulvinar elementum**

#### **2.2 Nulla porttitor massa**

Ut faucibus pulvinar elementum integer enim n volutpat ac tincidunt. Commodo sed egestas fringilla phasellus. Scelerisque fermentum dui faucibus in ornare quam viverra orci. Nulla por massa id neque. Urna molestie at elementum

Ut faucibus pulvinar elementum integer enim i volutpat ac tincidunt. Commodo sed egestas fringilla phasellus. Scelerisque fermentum dui faucibus in ornare quam viverra orci. Nulla por massa id neque. Urna molestie at elementum

facilisis.

#### **→ Commodo sed egestas**

Ut faucibus pulvinar elementum integer enim i volutpat ac tincidunt. Commodo sed egestas

fringilla phasellus.

Selon le cas de figure, il existe deux version pré-remplies des mentions RGPD - une longue et une courte. Les voici-ci contre.

#### <span id="page-55-0"></span>Partie 6 — **Deux versions des mentions 56**

**Informations** 

#### concernant vos données personnelles :

**Le XXXX** (organisme inscrit dans le registre de traitement des données) **utilise vos données** 

 XXXX (objectif du traitement, par exemple : étudier votre demande, calculer vos droits à bourse) (préciser la base légale du traitement des données, par exemple : traitement de l'intérêt public fondé sur l'article 6.1.e du RGPD) et vous contacter.

**Vous pouvez** (spécifier les droits de l'usager par ex : accéder, rectifier, effacer, limiter) vos **données** en vous adressant au délégué à la protection des données à l'adresse suivante :

(Si applicable: ) **Le XXXX** (destinataire, organisme de sous-traitance) **peut avoir accès à vos données** 

Si vous estimez que vos droits Informatique et Libertés **ne sont toujours pas respectés**, vous pouvez **adresser une plainte** à la Commission Nationale Informatique et Libertés (Cnil) en ligne (**https://www.cnil.fr/fr/adresser-une-plainte**)

XXX (objectif du traitement de ces données, par exemple : pour vous contacter, gérer les listes

Conformément au Règlement européen n° 2016/679/ UE du 27 avril 2016 et à la loi « Informatique et Libertés » du 6 janvier 1978 modifiée.

 **Vos données seront conservées pendant :**

XXXX (organisme stockant les données).

![](_page_55_Picture_2.jpeg)

**Vous pouvez** (spécifier les droits de l'usager par ex : accéder, rectifier, effacer, limiter) vos **données** en vous adressant au délégué à la protection des données à l'adresse suivante :

**dpo@xxxx.fr** (moyen de contacter le DPO de l'organisme qui traite les données).

**Pour en savoir plus : XXX**  $\overline{(url)}$ .

![](_page_55_Picture_25.jpeg)

**Vous recevrez une réponse à votre demande** 

**de l'informatique et des libertés**

#### **Informations**  concernant vos données personnelles

**Vos données personnelles sont utilisées par :**  XXX (organisme en charge du traitement, par exemple : Le Ministère de l'Education nationale)

#### **pour :**

XXXX (objectif du traitement, par exemple : étudier votre demande, calculer vos droits à bourse) **.**

#### **dpo@xxxx.fr**

 (moyen de contacter le DPO de l'organisme qui traite les données).

# **Liens utiles**

<span id="page-56-0"></span>ertie 7 deutsche Partie 7 deutsche Frankryk († 1888)<br>1905 - Steffens de Steffens deutsche Partie en deutsche Frankryk († 1852)<br>1906 - Steffens de Steffens deutsche Partie en deutsche Frankryk († 1872)

![](_page_56_Picture_3.jpeg)

[Texte à venir]

Partie 7 — **Liens utiles** 

![](_page_57_Picture_3.jpeg)